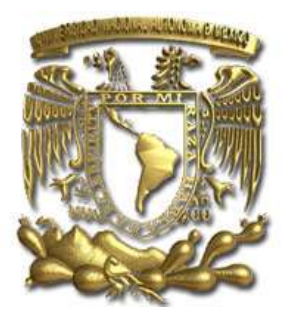

#### **UNIVERSIDAD NACIONAL AUTÓNOMA DE MÉXICO**

**PROGRAMA DE MAESTRA Y DOCTORADO EN CIENCIAS DE LA PRODUCCIÓN Y DE LA SALUD ANIMAL**

#### **IMPLEMENTACIÓN DE CLAVES INTERACTIVAS PARA INCREMENTAR EL APRENDIZAJE DE LA ASIGNATURA DE PARASITOLOGÍA VETERINARIA**

#### **TESIS**

#### QUE PARA OPTAR POR EL GRADO DE: **MAESTRA EN CIENCIAS DE LA PRODUCCIÓN Y DE LA SALUD ANIMAL**

PRESENTA **M.V.Z. ANGÉLICA ALEJANDRA PRADO ALVAREZ**

TUTORA PRINCIPAL: DRA. YAZMÍN ALCALÁ CANTO (FMVZ-UNAM)

COMITÉ TUTOR: DRA. GUTIÉRREZ OLVERA LILIA (FMVZ-UNAM) DR. RAMOS MARTÍNEZ ESPIRIDIÓN (PMDCPSA)

México, D.F. Abril 2015

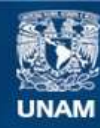

Universidad Nacional Autónoma de México

**UNAM – Dirección General de Bibliotecas Tesis Digitales Restricciones de uso**

#### **DERECHOS RESERVADOS © PROHIBIDA SU REPRODUCCIÓN TOTAL O PARCIAL**

Todo el material contenido en esta tesis esta protegido por la Ley Federal del Derecho de Autor (LFDA) de los Estados Unidos Mexicanos (México).

**Biblioteca Central** 

Dirección General de Bibliotecas de la UNAM

El uso de imágenes, fragmentos de videos, y demás material que sea objeto de protección de los derechos de autor, será exclusivamente para fines educativos e informativos y deberá citar la fuente donde la obtuvo mencionando el autor o autores. Cualquier uso distinto como el lucro, reproducción, edición o modificación, será perseguido y sancionado por el respectivo titular de los Derechos de Autor.

#### **DEDICATORIAS**

*A Emma Rosa, porque de no haber aceptado conmigo este reto, no lo habría podido conseguir.*

*A Guillermo, por todo el apoyo para con mis hijos.*

*A Paty, nenita, cada día que pasa, estoy más agradecida y endeudada contigo, además de hermana, eres mi mejor amiga, confidente, y copartícipe de todos mis disparates.*

*A mi esposo Reynaldo, porque todos estos años has sido cómplice; me has brindado fortaleza, honestidad, seguridad, pero sobre todo un amor franco e inagotable. Te mizneki zaman*

*A mis hijos: sepan que mi amor por ustedes es infinito, y ser su mamá ha sido una experiencia maravillosa; aquí siempre podrán leerlo.*

*A Yeztli, recuerda que no hay nada mejor, que hacer lo que a ti te guste y ojalá este ejemplo te enorgullezca y motive para lograr tus metas. Agradezco que me cedieras todo ese tiempo que también era tuyo, así como tu comprensión, amor, interés y paciencia. Te amo mucho.*

*A Meztli, aprende a ignorar a los necios y pesimistas. Desearía que siguieras mis pasos, pero respetaré la labor que quieras ejercer, porque sé que sea cual sea, valdrá la pena. Gracias por ayudarme, por todo tu amor y por resistir mis ausencias. Te amo mucho*

#### **AGRADECIMIENTOS**

A la Universidad Nacional Autónoma de México por volverme a abrir las puertas del conocimiento.

A la Facultad de Medicina Veterinaria y Zootecnia, porque al aceptarme, me permitió conseguir profesionalmente un escalón más.

Al Posgrado de Ciencias de la Producción y de la Salud Animal por todo el apoyo recibido, sobre todo al Dr. José Juan Martínez Maya por sus atenciones.

Al Departamento de Parasitología Veterinaria, por darme la oportunidad de realizar este trabajo.

A la Dra. Yazmín Alcalá Canto, por admitirme bajo su tutoría y por su infinito apoyo y comprensión.

A los que conformaron el jurado, porque pese a sus ocupaciones, aceptaron revisar y mejorar, con sus recomendaciones, este trabajo.

Al Dr. Ramiro, del Posgrado de Pedagogía de la FES Aragón, por su paciencia y claridad durante mi permanencia en su cátedra.

A Tania Orozco, Violeta Prado, Beatríz Orozco, Antonio Andrade, Carolina Castro, Víctor Campuzano, Marian Clairin, Areli Paniagua, Paulina Dorantes, Refugio Espíndola, Ángeles Sánchez y Queta por su apoyo y palabras de aliento.

A mi Comité Tutoral, Dra Lilia y Dr. Espiridión, por el tiempo dedicado a éste proyecto.

# CONTENIDO

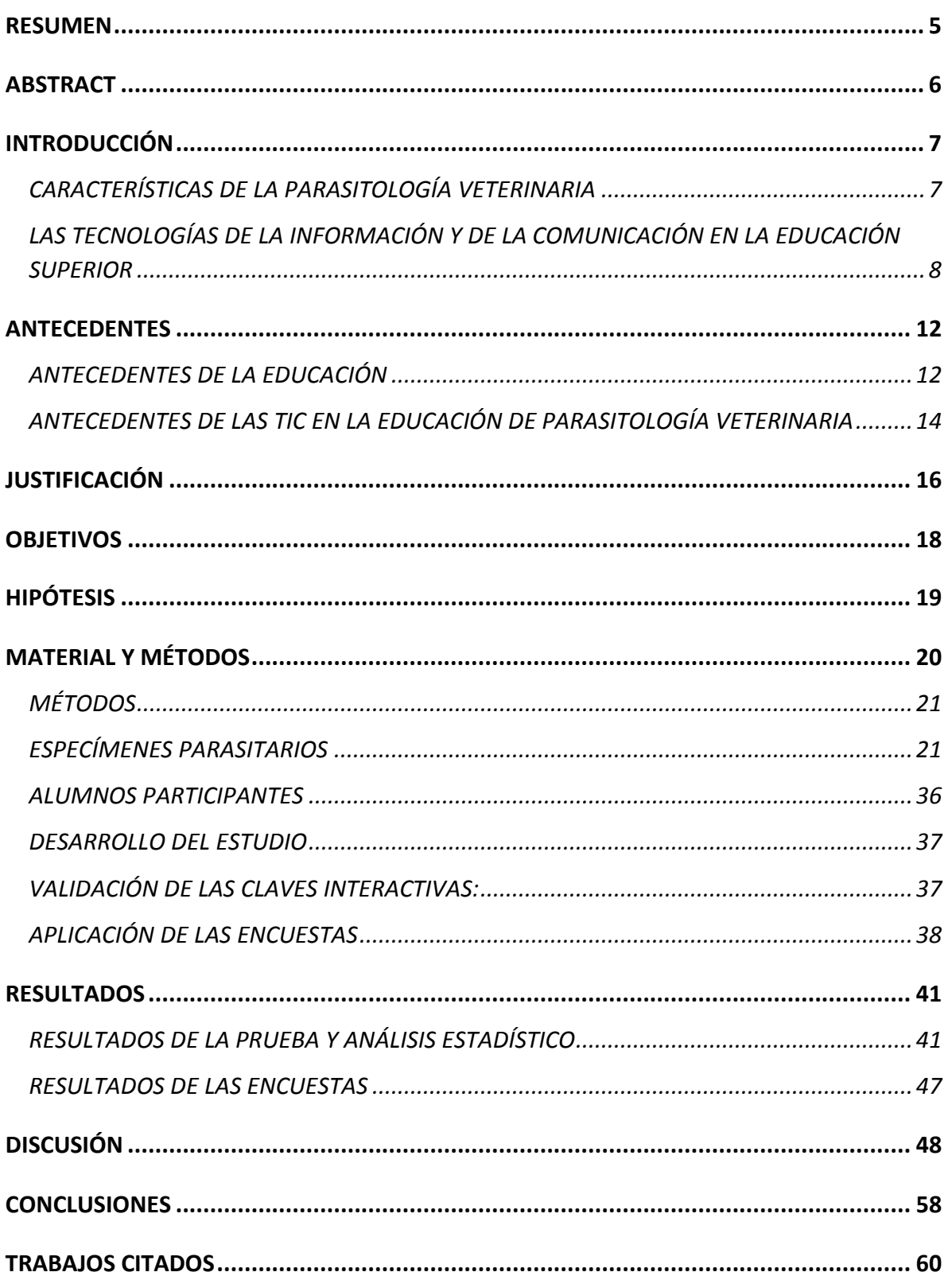

### RESUMEN

<span id="page-5-0"></span>Las infecciones parasitarias son de gran interés, la importancia del diagnóstico radica, en que permite aplicar oportunamente medidas para reducir las pérdidas económicas. Un método de determinación de los parásitos, consiste en utilizar claves de identificación dicotómica, generalmente difíciles de usar si no se tiene experiencia en taxonomía y morfometría. Sin embargo, el creciente uso de las Tecnologías de la Información y la Comunicación (TIC), es una alternativa que puede ser útil para éste campo. El presente estudio tuvo como objetivo desarrollar claves de identificación parasitaria utilizando una página *web* de software de diseño, de consulta gratuita en [URL:http://parasitosdeperrosygatos.info/index.html;](http://parasitosdeperrosygatos.info/index.html) incluye instrucciones, información, ilustraciones y una sección de contacto, donde los usuarios pueden enviar actualizaciones. Para evaluar su eficacia, se comparó el desempeño del grupo 1 (control), compuesto de 64 estudiantes, quienes usaron las claves de identificación impresas; y el grupo 2 (68 estudiantes), quienes utilizaron las claves interactivas; ambos grupos del primer año de la carrera de Medicina Veterinaria de la FMVZ-UNAM. A todos se les aplicó un examen práctico durante 60 minutos, en el que debían identificar 20 especímenes de perros y gatos. Se recabaron y analizaron el número de aciertos, que fueron comparados usando Pearson  $\chi$ 2 y prueba exacta de Fisher para las variables categóricas, las comparaciones se realizaron con el programa SPSS. Los resultados estadísticos demostraron que el grupo control, tuvo una puntuación media en aciertos de 62.33 y el grupo 2 de 81.29, con una P=0.0004. Conjuntamente se mostró el diseño a 38 Médicos Veterinarios titulados y dedicados a la clínica de pequeñas especies, para considerar su opinión sobre el uso de las claves interactivas, como un apoyo en el diagnóstico parasitario. Al 100% de las poblaciones descritas se les realizó una encuesta sobre el diseño y su manejo, todos le otorgaron respuestas muy favorables, positivas y entusiastas.

### ABSTRACT

<span id="page-6-0"></span>Parasitic infections are of great interest, the importance of diagnosis lies in enabling timely implementation of measures to reduce economic losses. A method of determining the parasites is to use keys, usually difficult to use if you have no experience in taxonomy and morphometry dichotomous identification. However, the increasing use of Information and Communications Technology (ICT) is an alternative that can be helpful for this field. This study aimed to develop key parasite identification using website design software, free consultation at URL: http: //parasitosdeperrosygatos.info/index.html; includes instructions, information, pictures and a contact section where members can post updates. To evaluate its effectiveness was compared the performance of group 1 (control), consisting of 64 students who used the keys printed identification; and 2 (group were 68 students), who used the interactive key. Both groups the first year of the career of Veterinary Medicine FMVZ-UNAM; both groups were administered a practical test for 60 minutes, which should identify 20 specimens of dogs and cats. They were collected and analyzed the number of hits, which were compared using Pearson  $\chi$ 2 and Fisher exact test for categorical variables, comparisons were performed with the SPSS program. The statistical results showed that group 1, had a mean score of 62.33 hit and group 2: 81.29 with a  $P = 0.0004$ . Together the design showed 38 Veterinarians graduates and dedicated to small animal clinic, to consider their views on the use of interactive keys, like a parasitic diagnosis support. 100% of the populations described are surveyed about the design and management, they all gave very favorable, positive and enthusiastic responses.

# **INTRODUCCIÓN**

#### <span id="page-7-1"></span><span id="page-7-0"></span>CARACTERÍSTICAS DE LA PARASITOLOGÍA VETERINARIA

Las ciencias médicas han tenido gran importancia en el mantenimiento de la salud de las poblaciones, sobre todo en el área médico veterinaria, si se considera, que muchas de las enfermedades pueden ser zoonóticas (Hanson *et al*, 2013). Por ello, uno de los elementos más importantes es la prevención, pero cuando un agente no es controlado en esta etapa, deben reforzarse las medidas en el diagnóstico. Los clínicos tienen la excepcional responsabilidad de encontrar y ofrecer una correcta y pronta identificación de los diversos agentes, que en el caso del presente trabajo, serán enfocados al área de parásitos, ya sean: protozoarios, nematodos, cestodos o artrópodos (Acholonu, 2003).

La Facultad de Medicina Veterinaria y Zootecnia (FMVZ) de la Universidad Nacional Autónoma de México (UNAM) estableció la materia de Parasitología Veterinaria como parte de su plan de estudios; la cual tiene como propósito acercar a los alumnos con algunos de los agentes que pueden ocasionar enfermedades, mediante la presentación de signos y lesiones; mismos que logran verse reflejados en pérdidas económicas, sea por la disminución en la producción, tanto de carne, leche, huevo u otros subproductos de origen animal, por la necesidad de invertir en los tratamientos, y en el peor de los escenarios en el reemplazo de esas cabezas. Con referencia a los animales de compañía, las repercusiones son evidentes, tanto en el costo de los tratamientos como en las situaciones que llegan a la pérdida de la mascota.

Esta asignatura, básica en la formación veterinaria universitaria, debe ser bien entendida por los alumnos; el objetivo es que con el conocimiento que cada uno

vaya adquiriendo, moldeará su formación y sus habilidades para resolver problemas en su práctica profesional (Garcia *et al*, 1996) (Aubsel, 2002) (Correa, 2012).

#### <span id="page-8-0"></span>LAS TECNOLOGÍAS DE LA INFORMACIÓN Y DE LA COMUNICACIÓN EN LA EDUCACIÓN SUPERIOR

La tecnología no es una herramienta, podría ser mejor definida como una secuencia, un sistema o una serie de procedimientos, que generalmente están mediados por instrumentos, y que están diseñadas con la única finalidad de facilitar el logro de un objetivo (Cabero, 2001) (Correa, 2012) (García, 2012).

El incremento en la creación, desarrollo y uso de las tecnologías, es un hecho real que puede verse resaltado a causa de la difusión de estos acontecimientos en los cuantiosos medios de comunicación (típicos en esta era del mundo globalizado), y que además han afectado no sólo la manera de exponer los puntos de vista, sino también en la forma de relacionarse.

Ya que las diversas tecnologías han sido integradas plenamente en la vida cotidiana, el área educativa no ha sido la excepción, y se han diseñado las llamadas Tecnologías de Información y Comunicación (TIC), generalmente empleadas y útiles en el proceso enseñanza y aprendizaje (García, 2012) (Hernández, 2012). Donde uno de sus propósitos fundamentales, es la transmisión de mensajes, servir como conductor de información, es decir: un medio de comunicación (Suárez, 2004).

Los empresarios que producen muchas de las tecnologías, han inclinado la balanza de su uso al área del entretenimiento, probablemente debido a intereses económicos (Correa, 2012); pero han existido otros, atraídos por difundir estas

estrategias en el proceso educativo, y han comenzado a diseñar "juegos" de aprendizaje, que conllevan un mayor costo de producción comparado con las ganancias económicas, lo que desafortunadamente limita su amplia distribución (Denwood *et al*, 2008) (de Bie *et al*, 2012)

Algunos de los objetivos y ventajas que presentan estas tecnologías en la educación se describen en seguida.

Brindan un acceso libre y voluntario a la información (la cual se encuentra en línea, mediante el uso de internet) desde cualquier lugar del mundo y en cualquier momento, lo que ha favorecido la creación de lo que algunos llaman la sociedad del conocimiento (Alcocer, 2001) (Martin-Laborda, 2005), que se distingue porque, al poseer esa proximidad con la información, solo se requiere la intención para adquirirla mediante el razonamiento, y conseguir así un conocimiento propio. Lo único que esta sociedad precisa, es que no se limite a producir información y tecnología, sino que también la consuma, promoviendo así la evolución de la ciencia y la generación de nuevos sistemas facilitadores (Martin-Laborda, 2005) (Mojica, 2012).

Por otro lado, se debe tener en cuenta que toda esta accesibilidad a la tecnología, no solo cambiará la forma de enseñanza–aprendizaje, también modificará lo que se conoce como la universidad presencial, coexistiendo con las universidades virtuales, así, esta institución dejaría de ser percibida como el lugar dónde se recibe la educación terminal, y comenzaría a considerarse como un sitio donde pueden actualizarse los conocimientos (Alcocer, 2001) (Espinosa, 2006).

Estos cambios según Alcocer, modificarán el objetivo de la educación superior: ya que cada estudiante deberá conseguir su propio conocimiento (Alcocer, 2001), y el cual será variable, pues dependerá de intereses particulares, la competencia para realizar una investigación que aclare sus dudas, su capacidad de razonamiento y construcción de la información. Este único objetivo hará que cambien los papeles

de todos los elementos escolares, ya sea del alumno, los docentes y de la misma institución educativa (Hernández, 2012).

Otra de las grandes ventajas que se han considerado para el uso de las TIC son: que al no ser un sistema de aprendizaje lineal (como en el caso de libros o videos), pudiera tenerse una mejor comprensión de los contenidos, ya que se establece la información de forma ramificada, sistema que según algunos estudios, también es usado por el cerebro humano (Suárez, 2004). Probablemente debido a este motivo, sea frecuente que un alto porcentaje de la población percibe mayor facilidad en su aprendizaje mediante el uso de organizadores gráficos, como mapas conceptuales, cuadros sinópticos y/o esquemas (García *et al*, 1996). (Chadwick, 1998) (Aguilar Tamayo, 2006) (Díaz-Barriga, 2010) (Díaz-Barriga, 2011)

Las ventajas que tiene la elaboración de organizadores gráficos, es, como dice Díaz-Barriga que son representaciones visuales, que comunican la estructura lógica del material que se pretende aprender, y son de gran utilidad para organizar los conocimientos, pudiéndose emplear como estrategias de enseñanza y aprendizaje (Díaz-Barriga, 2010).

Pedagogos como Ausbel, indica que con el uso de gráficos (específicamente los mapas conceptuales), se elabora mentalmente una red de conceptos ordenados jerárquicamente. Además puede ser producir a partir de un texto, y representa los conocimientos que cada persona tiene sobre un tema específico (Aguilar-Tamayo, 2006) (Díaz-Barriga, 2011).

Los esquemas son descritos como representaciones de conceptos o de situaciones concretas, que permiten manejarlos internamente y enfrentarse a situaciones iguales o parecidas en la realidad. Las estructuras cognitivas son las representaciones organizadas de experiencias previas. Son relativamente permanentes y sirven como esquemas que funcionan activamente para filtrar,

codificar, categorizar y evaluar la información que uno recibe en relación con alguna experiencia relevante (Chadwick, 1998).

# ANTECEDENTES

#### ACERCAMIENTO A LA EDUCACIÓN

<span id="page-12-1"></span><span id="page-12-0"></span>La educación, es una de las prácticas humanas institucionalizadas más antiguas cuya función social está orientada, a la conservación de las prácticas sociales y culturales (Arias, 2011) (Correa, 2012), para lograr un bien al individuo y por consecuencia en apoyo a la sociedad.

Esta actividad, por varios siglos estuvo tradicionalmente compuesta de tres elementos: el alumno, que tenía una posición pasiva, pues sólo se dedicaba a escuchar y memorizar las enseñanzas. El profesor, a quien debía respetarse y nunca cuestionar sobre sus métodos ni experiencia; y el tercero: el conocimiento que era basado principalmente en información recopilada de varios libros, complementado con experiencias profesionales (Acevedo, 1994) (Área, 2009) (Beran *et al*, 2012).

Con el paso de los años y la evolución educativa, estos elementos y sus actividades fueron cambiando. A finales del siglo XX con el uso de las nuevas tecnologías, se permitió la creación y el desarrollo de nuevos métodos de enseñanza; sin embargo, el alto costo de esas tecnologías limitó el uso en forma global (de Bie *et al* 2012) (Correa, 2012).

Fue el siglo XXI el que atrajo consigo la popularidad (y en muchos de los casos, la disminución en los costos de adquisición), dando como resultado que sea mayor la población que tienen acceso a estos recursos, tales como los teléfonos celulares (con su diversidad de aplicaciones), las computadoras más eficientes y portátiles e incluso el internet (Fainhloc, 2010). Todos estos recursos facilitan enormemente que

un gran porcentaje de la población mundial tenga acceso a un conocimiento infinito en tiempo y en espacio.

Hasta fechas muy recientes, enseñar y aprender en las escuelas, en la mayoría de las ocasiones, consistía en trabajar con libros y materiales impresos. Sin embargo, se podría afirmar que esa época, donde se consideraba que los utensilios impresos eran los únicos materiales de uso escolar, ha comenzado a disminuir alarmantemente, y en consecuencia, la tendencia indica que los libros van a coexistir en las aulas con las computadoras y con el internet (Área, 2009), llegando probablemente a ser reemplazados por estas tecnologías.

Una de las ventajas que ofrecen las tecnologías en la educación es el conocimiento infinito, lo que ha permitido que los docentes de los diferentes niveles educativos busquen formas innovadoras y más atractivas para las nuevas generaciones (Denwood *et al*, 2008). Esta situación ha sido atacada por los docentes de la educación tradicional, que no ven a las TIC, como una herramienta auxiliar en el proceso de enseñanza, sino como un sustituto de su labor, escenario que es falso, si se considera que pueden tener gran éxito para sus estudiantes dependiendo de su actitud y creatividad pedagógica (Alcocer, 2001) (Martin-Laborda, 2005).

El uso de las TIC también está sustentado en los recientes estudios y teorías pedagógicas, que indican que las personas son capaces de entender y retener mejor los conocimientos, si se aplican practicando (Mojica, 2012); pues como dice Jiménez-Vélez, aunque la escuela siempre ha existido con la finalidad de transmitir el conocimiento, no ha proporcionado un proceso que facilite la comprensión para todos los alumnos, las TIC les permitirían a otros estudiantes desarrollar sus competencias (Jiménez-Vélez, 2009), mediante la creación, abastecimiento e implementación de estrategias que favorezcan su aprendizaje.

Esta necesidad de brindar alternativas educativas innovadoras utilizando la red, da origen al e-learning (en español se traduce como: el aprendizaje en red), que podría

ser definida como el uso de tecnologías multimediales y de internet, para mejorar la calidad del aprendizaje, facilitando el acceso a recursos y servicios, así como intercambios y colaboración a distancia, con la finalidad de socializar el conocimiento y hacerlo llegar de manera pertinente y oportuna a quienes solicitan acceder a la educación como una forma continua de preparación, actualización y profesionalización (Perroni, 2010).

El nuevo reto se manifiesta no sólo para las universidades, sino especialmente para sus estudiantes, quienes deberán adquirir, dominar y sobre todo aplicar de manera efectiva el conocimiento, para resolver las dificultades que se vayan presentando en la sociedad, pero teniendo en consideración, que conforme alcancen una resolución, se generarán nuevos conocimientos, lo que a su vez propondrá nuevos desafíos.

#### <span id="page-14-0"></span>ANTECEDENTES DE LAS TIC EN LA EDUCACIÓN DE PARASITOLOGÍA VETERINARIA

Se han desarrollado un considerable número de sistemas para reconocer parásitos de forma interactiva. Por ejemplo, la aplicación de los principios de la ingeniería cognitiva para las claves de identificación parasitológica digital, es un diseño que ha sido descrito por Smith- Akin *et al* (2007). Estos autores desarrollaron una clave para la identificación de parásitos gastrointestinales de los rumiantes, que se encuentran comúnmente en el sureste de los Estados Unidos. En la UNAM, mediante éste proyecto, se estableció el objetivo académico del desarrollo de claves interactivas en línea para la identificación de parásitos. La tarea fue animar a los estudiantes de Medicina Veterinaria para ir al laboratorio, tomar muestras e identificar especies de parásitos utilizando este sistema basado en la *web* a través de computadoras portátiles y dispositivos móviles.

El uso de cámaras digitales de alta calidad ha permitido a los profesores de parasitología, iniciar colecciones de docencia digitales. Estas colecciones tienen la ventaja de ser accesibles a prácticamente todos los estudiantes, así como al público en general; y pueden cubrir más especies que en colecciones físicas (Ang *et al,* 2013). Otra ventaja sobre las imágenes impresas, es que estas últimas en ocasiones, no logran captar las estructuras críticas que se usan para la identificación, debido a problemas relacionados con la calidad de las fotografías, la iluminación, posición del parásito en la toma fotográfica, mal enfoque, etc.

Por otra parte, con las imágenes digitales, los alumnos pueden comparar directamente una fotografía marcada con una muestra fija, pues en las claves impresas se asigna la terminología científica a cada una de las estructuras morfológicas presentadas y sólo un especialista podría identificar ambas.

Hasta donde se tiene conocimiento, en México éste es el primer informe del efecto positivo de una clave interactiva para identificar los parásitos de perros y gatos sobre la experiencia de aprendizaje de los estudiantes de parasitología veterinaria de esta facultad.

# **JUSTIFICACIÓN**

<span id="page-16-0"></span>La eficacia en el diagnóstico, debe ser fomentada desde que los alumnos se encuentran en formación profesional, tal como ocurre en la FMVZ, de la UNAM. El sistema de enseñanza habitual, propone un método de memorización patente, que pedagógicamente puede clasificarse como tradicional. Se distingue porque el estudiante debe retener las características morfológicas de cada género y especie parasitaria, para posteriormente examinarlos bajo la microscopía óptica o estereoscópica y lograr una correcta identificación. El proceso de diagnóstico durante las prácticas, podría conceptualizarse entonces como la respuesta a un estímulo, ya que muchos de los alumnos, no hacen una cognición de la información.

Para familiarizar prontamente a los alumnos en el entendimiento de dichas características, cada semestre los profesores los exhortan a utilizar las claves de identificación dicotómicas, que se encuentran disponibles en diversos libros, manuales y revistas (Rodríguez, 2005) (Besné, 2006), pero se recibían constantes quejas sobre la dificultad que encuentran al emplear los documentos en copias de papel. El reclamo podía ser entendido por muchos docentes, pues consideraban que las claves no están diseñadas para usuarios, que están comenzando a desarrollar su capacidad en la distinción de las numerosas estructuras morfológicas parasitarias.

Ineludiblemente, las característica morfológicas que distinguen a estos agentes etiológicos, deben ser señaladas por un parasitólogo experto, para que resalte las estructuras más importantes de una muestra y facilitar el proceso de caracterización (Wheeler, 2012). La identificación de los parásitos es una labor muy compleja, sobre todo si se hace un intento por distinguir entre los diferentes grupos de parásitos y se debe considerar todas las diferencias intraclases, así como las variaciones entre clases.

Los cursos dedicados a la determinación y diagnóstico morfológico de los parásitos, se consideran difíciles debido a la cantidad de información y a la necesidad de memorizar nombres y estructuras morfológicas de estos agentes. Los exámenes de laboratorio en esta Facultad, se llevan a cabo con muestras microscópicas y macroscópicas no identificadas, que se colocan en las mesas de laboratorio. Únicamente se les indica la especie de quien se tomó la muestra (el hospedero). Los estudiantes están obligados a examinar las muestras usando lentes de aumento y microscopios, escribir el nombre científico del parásito con la ortografía correcta y explicar tres características morfológicas que se consideren relevantes para su diagnóstico. No se permite el uso de claves taxonómicas durante las pruebas. Como consecuencia de las dificultades que encuentran en los exámenes de laboratorio, la tasa de abandono estudiantil para esta asignatura es de entre el 20 y 30%, según datos proporcionados en un Informe del 2006 al 2010 por la División de Estudios Profesionales de esta Facultad.

Considerando lo anterior y para contribuir a mejorar el aprendizaje de la parasitología, en particular los procesos de diagnóstico y determinación de parásitos, éste trabajo está dirigido a optimizar un procedimiento, que facilite la adquisición de conocimientos del laboratorio de Parasitología Veterinaria, y de esta manera atender a dos sectores estudiantiles; la proporción de entre 20-30%, que abandonan la asignatura, impartida durante el primer año de la carrera de Medicina Veterinaria y Zootecnia; y el otro sector está conformado por los alumnos que si concluyen el semestre, pero quienes generalmente, olvidan en corto tiempo lo aprendido en la materia.

Con este trabajo se planeó optimizar una herramienta que facilitara el proceso, al desarrollar claves de identificación que sean digitales e interactivas, con la finalidad de promover entre los estudiantes, la práctica del diagnóstico de los parásitos de interés veterinario y salud pública.

# <span id="page-18-0"></span>**OBJETIVOS**

Rediseñar las claves tradicionales de identificación de los principales parásitos de los perros y gatos del país, que puedan ser empleadas en la *web*, mediante el desarrollo de un programa digital, que facilitara la identificación de los diferentes géneros y especies de parásitos, utilizando las Tecnologías de Información y Comunicación (TIC) actuales. Esto con la finalidad de que los estudiantes las usen como una herramienta que les auxilie en la apropiación del conocimiento para el diagnóstico de la asignatura de Parasitología Veterinaria (de perros y gatos).

# <span id="page-19-0"></span>**HIPÓTESIS**

El uso constante de las claves interactivas facilita la identificación de especímenes parasitarios, a los alumnos inscritos en la asignatura de Parasitología Veterinaria.

La hipótesis plantea que, aquellos alumnos que utilicen las claves taxonómicas interactivas, obtendrán mayor número de aciertos, si se comparan con los estudiantes que hayan empleado las claves tradicionales, los resultados serán obtenidos mediante un examen práctico en el que tengan que identificar 20 especímenes parasitarios, utilizando microscopios estereoscópicos, compuestos y virtuales, con tiempo limitado.

# <span id="page-20-0"></span>**MATERIAL Y MÉTODOS**

### MATERIAL

El Departamento de Parasitología contó con un laboratorio de investigación equipado con 5 microscopios Leica compuestos, 3 estereoscópicos Leica y el microscopio virtual que fue producto del proyecto PAPIME PE202107. En ellos fue posible capturar imágenes para elaborar las claves taxonómicas interactivas.

Asimismo el Departamento cuenta con una camioneta Toyota Hilux para realizar muestreos con el fin de obtener material biológico fresco como ooquistes, huevos y adultos de especímenes parasitarios que no se encontraban actualmente en la colección del Departamento de Parasitología.

La FMVZ tiene una conexión de banda ancha a internet y red inalámbrica para el correcto funcionamiento de las claves interactivas que estarán hospedadas en internet.

### MÉTODOS

#### ESPECÍMENES PARASITARIOS

<span id="page-21-1"></span><span id="page-21-0"></span>La clave taxonómica interactiva está conformada por 52 parásitos, de distintas clases. (**Cuadro 1**).

Como resultado final de la selección de características en el programa, se despliega una imagen, junto con el correspondiente nombre del espécimen en observación. Para ello se obtuvieron fotografías originales de protozoarios, helmintos y artrópodos, parásitos de perros y gatos de la región metropolitana de nuestro país, y que están incluidos en el programa práctico de la asignatura de Parasitología Veterinaria.

#### **Cuadro 1.** PARÁSITOS UTILIZADOS PARA LAS CLAVES INTERACTIVAS DE PERROS Y GATOS

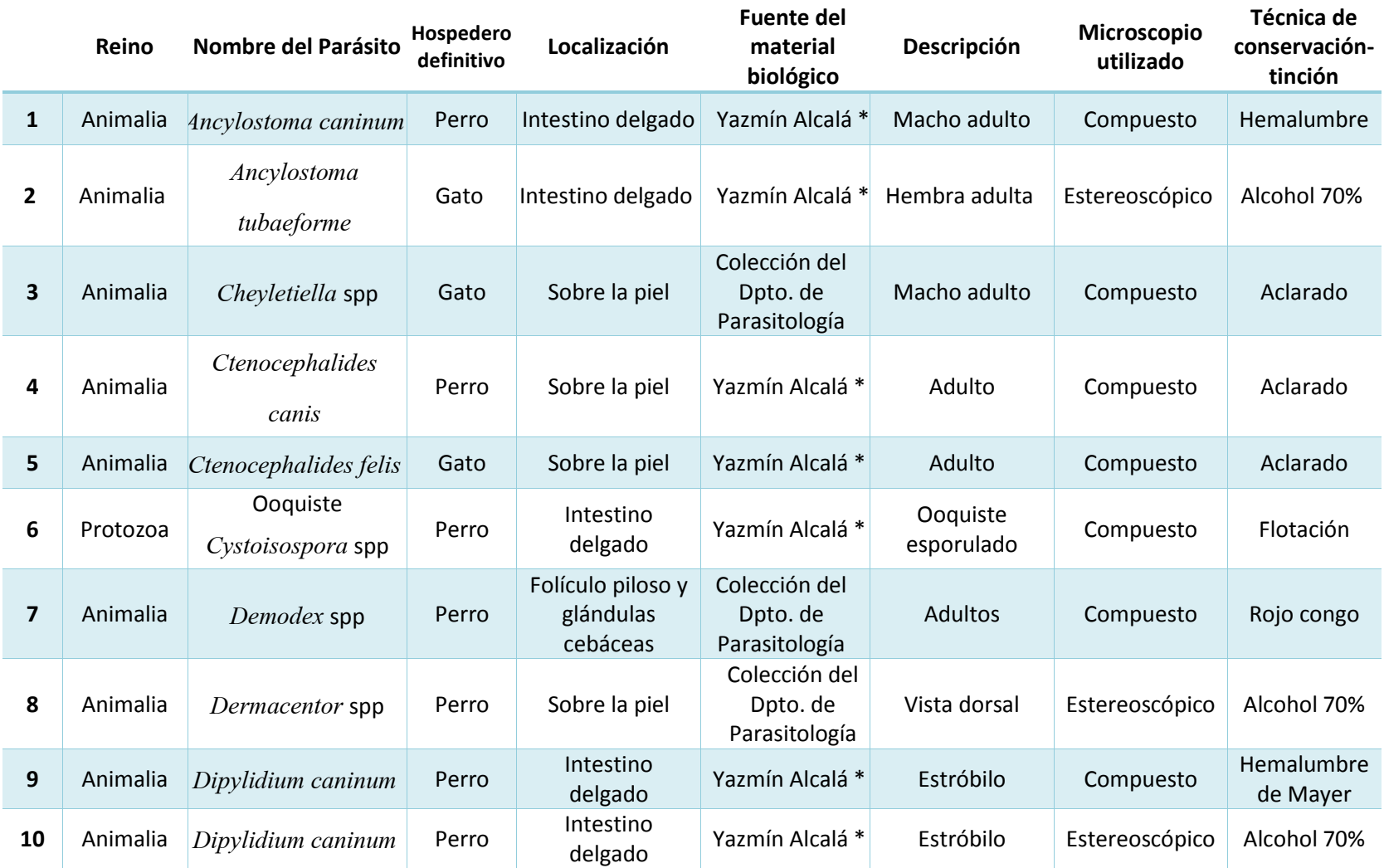

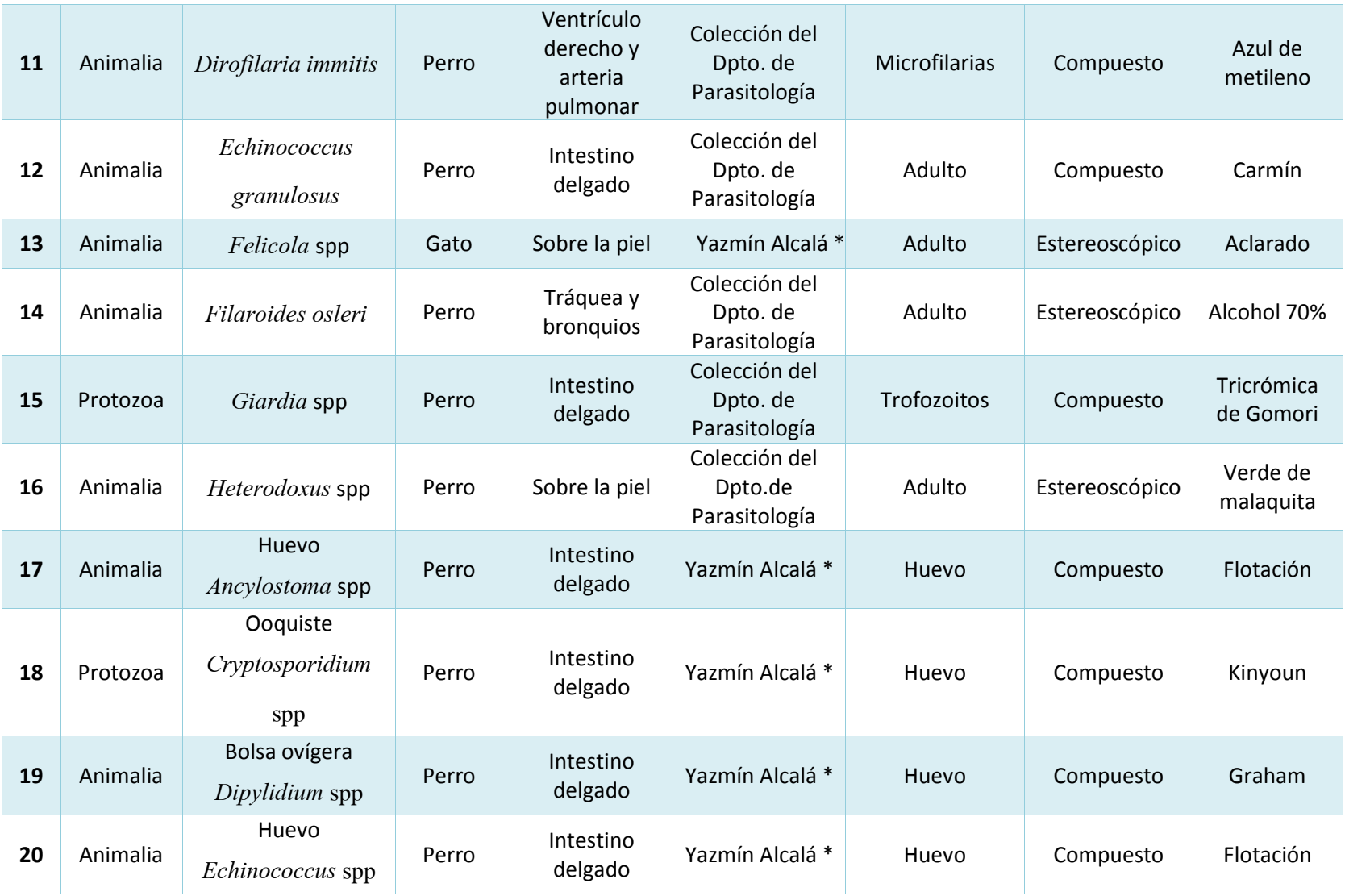

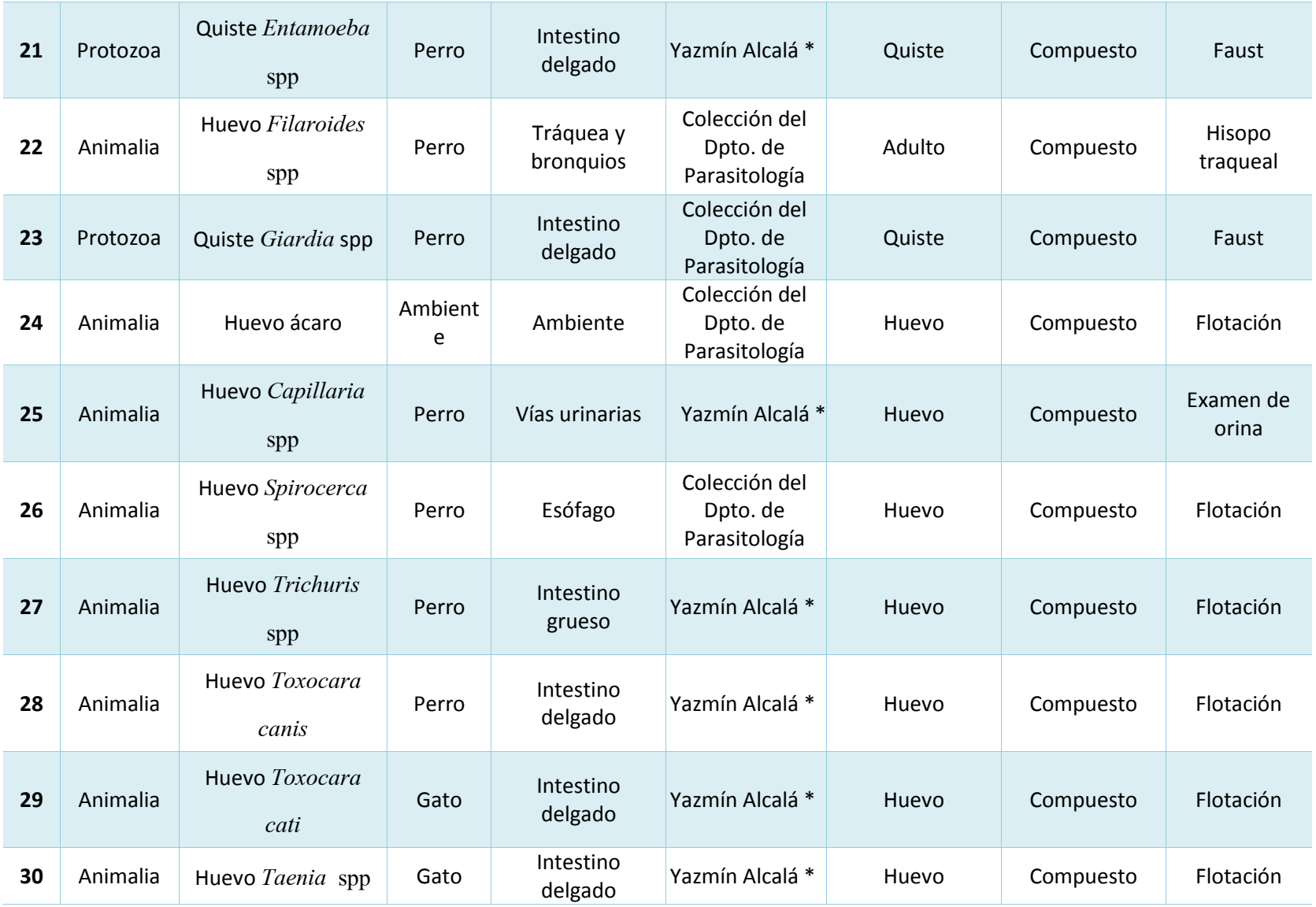

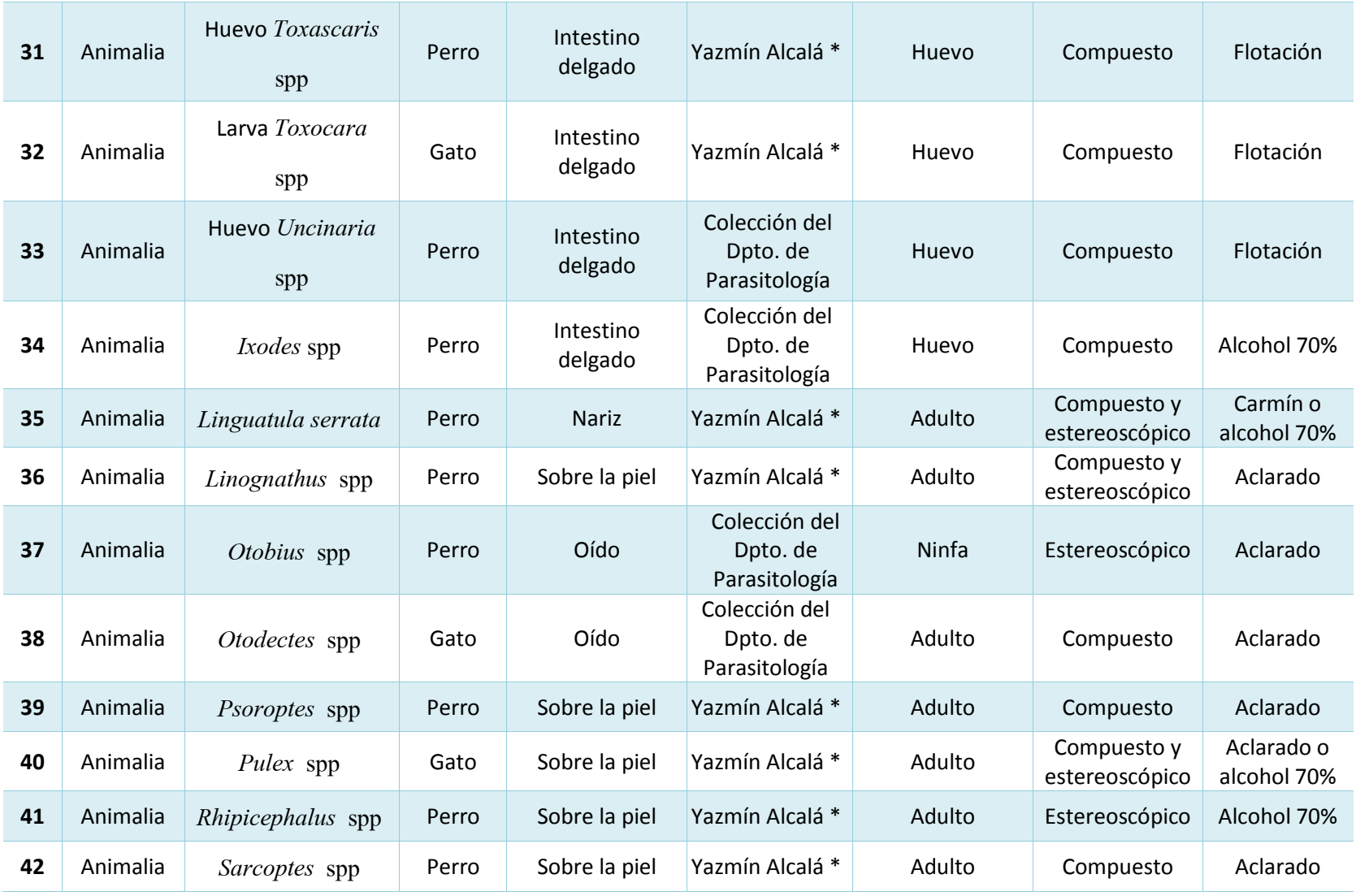

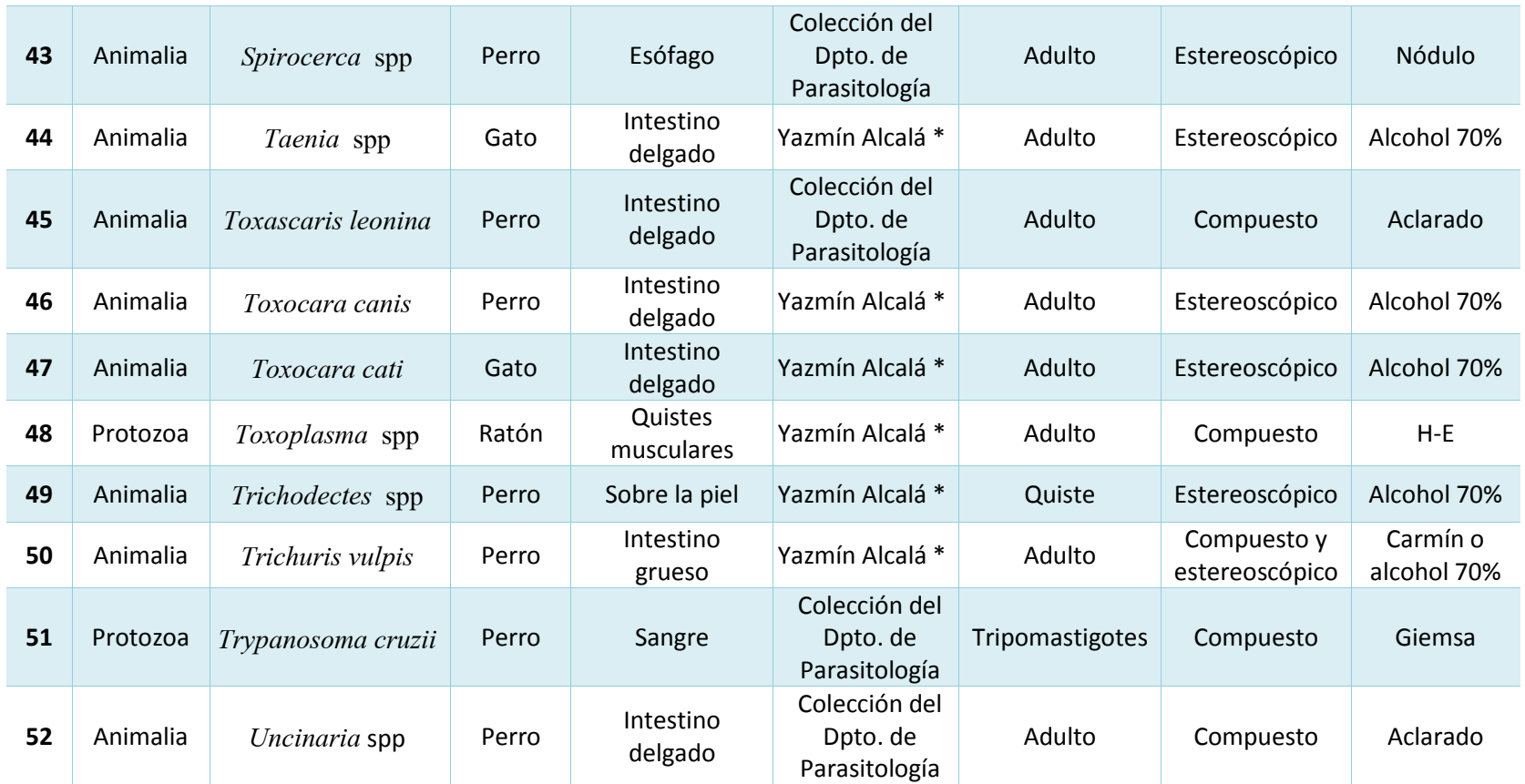

NOTA. Las muestras que dicen Yazmín Alcalá como fuente del material biológico, fueron obtenidas mediante el muestreo de este trabajo, pero ahora forman parte de la colección de ésta docente.

#### Obtención de Material Biológico

Se utilizaron imágenes provenientes de tres fuentes: las que estaban disponibles hasta esa fecha en el banco de imágenes del Departamento de Parasitología Veterinaria y que se utilizaban para la cátedra de la materia.

Se acudió a albergues como el Refugio Franciscano del Estado de México, para recolectar material biológico de perros y gatos, localizados en áreas endémicas (probablemente infectados de forma natural).

Se utilizaron muestras positivas de material biológico proporcionado por los alumnos, el cual les es solicitado para la realización de prácticas en la asignatura de Enfermedades Parasitarias.

#### Digitalización

Las imágenes fueron capturadas utilizando una cámara digital Nikon D5100 empleando un microscopio estereoscópico o compuesto. Los primeros planos de pequeños especímenes fueron capturados utilizando un objetivo macro (Nikon Nikkor 60 mm AF- S). Para controlar la intensidad de la luz, se utilizaron fuentes de iluminación que se ajustaron mediante una cúpula, el brillo se modificó de 20.4% a 40.0% dependiendo del espécimen y magnificación.

Para la optimización de la visualización de las imágenes se utilizó el programa Adobe Photoshop© CS5. Se recopiló información sobre las características morfológicas de los ejemplares a nivel de género, y (en el caso de que existiera la información) de especie. Mediante la aplicación de diferentes técnicas de adquisición de conocimiento tales como, entrevistas estructuradas, análisis de protocolos, recolección y observación de ejemplares, se construyó el complejo de características discriminantes (claves dicotómicas) que serían utilizadas para identificar los géneros e incluso especies de los parásitos del programa práctico de la asignatura de Parasitología Veterinaria.

La clave fue construida con un método probabilístico que puede reducir la complejidad de la búsqueda de árboles de decisión binarios. Se añadieron flechas, corchetes y cuadros de texto a las imágenes para enfatizar la estructura de interés.

La construcción de la base de conocimiento aplicando algoritmos a la base de datos se realizó en dos etapas:

a) Identificación del Conocimiento: Se construyeron estructuras capaces de representar y almacenar el esquema cognitivo usado por los expertos para la identificación, estas estructuras se denominaron patrones de identificación. Para cada género o especie se formalizaron los patrones de identificación en una estructura matricial a manera de tabla. Cada fila de la estructura matricial representa un patrón de identificación, compuesto por el nombre del género o especie y una entrada para cada una de las características morfológicas posibles.

Cada componente de este arreglo puede tomar uno de tres valores, a saber:

- 0, cuando no presenta la característica o se da el caso de llegar a la identificación de la especie.

- 1, cuando presenta la característica.

- 2, cuando esa característica no es tomada en cuenta para la identificación de la especie.

De esta forma, los patrones de identificación están fundamentados en las características presentes en el género o especie y que permiten una identificación de manera unívoca.

b) Especificación del Conocimiento: Abarca fundamentalmente su adquisición, organización y representación. Para describir los conceptos del dominio se utilizó el Lenguaje de Modelo Conceptual (CML). La clave interactiva se desarrolló en Flash para plataformas PC, bajo sistema operativo Windows Vista o posterior en ambiente *web*. El diseño de la interfaz está centrado en el alumno, ya que pueden poseer diferentes habilidades (formación o no en el dominio de aplicación, pero con conocimientos básicos del mismo). Se consideró el perfil de las tareas y los modelos conceptuales de los usuarios, para así lograr que el sistema se comporte de manera similar a cómo estos realizan normalmente el proceso de identificación.

Con la clave interactiva inicia el proceso de identificación mostrando al alumno una serie de preguntas con el fin de obtener las características del género o especie. Es importante destacar que la interfaz tiene funcionamiento tipo asistente (*wizard*), que guía y orienta al alumno mediante el suministro de información relativa a la identificación que está realizando. De este modo, el proceso es llevado a cabo de manera amigable y simple.

La raíz del árbol de decisión fue la primera pregunta que incluye información acerca de la característica morfológica más general del taxón. Los nodos interiores del árbol de decisiones son las siguientes preguntas, las respuestas de los usuarios para avanzar al siguiente nodo del árbol. Preguntas posteriores corresponden a estructuras o personajes de los taxones más particulares que conducen al género y la identificación de las especies. Los usuarios deben tomar una decisión y la respuesta sí/no, por lo que el árbol de decisión es binario. Dado que algunas preguntas pueden ser contestadas con "probablemente" o " no sé", el árbol de decisión es más complejo. El algoritmo fue construido de una manera recursiva, de arriba hacia abajo que minimiza el número de preguntas necesarias a responder, por lo tanto, para los criterios de clasificación sólo se usan las características morfológicas más importantes de los taxones. Una vez que el usuario ha respondido a las preguntas que se ocupan de las características generales, se hacen preguntas más específicas, hasta que el árbol de decisión binaria llega al punto, en el que se

relaciona la respuesta, a una determinada clase de la clase parasitaria. De ahí que las siguientes preguntas son muy específicas y ciertas sólo para los miembros de un género particular. Siguiendo los mismos algoritmos, la clasificación va más allá, profundiza e incluye sólo una característica de cada especie. A través de algoritmos, la clave interactiva finalmente despliega la imagen y nombre del espécimen identificado de acuerdo con las características que fueron seleccionadas o discriminadas por el alumno. La clave de identificación incluye hipervínculos que explican los términos técnicos; se ha enriquecido con fotografías de alta calidad que se utilizan para comparar las muestras observadas con la respuesta proporcionada por la tecla interactiva. Un ejemplo se muestra en la **figura 1**.

La página *web* incluye instrucciones, información de contacto e ilustraciones para ayudar en el proceso de identificación. También contiene una sección en la que los usuarios son capaces de enviar información acerca de los especímenes que no están actualmente incluidas en la página de claves de identificación basada en la *web*, con el fin de actualizarlo constantemente. La página está disponible en cualquier lugar en donde haya acceso a Internet a través de ordenadores o dispositivos móviles en el siguiente URL: <http://parasitosdeperrosygatos.info/index.html>

#### **Figura 1.** EJEMPLO DE LA IDENTIFICACIÓN DE UN HUEVO DE *Capillaria (Pearsonemma)* USANDO LAS CLAVES DE IDENTIFICACIÓN INTERACTIVA BASADA EN LA *WEB*. EL CURSOR SE MUESTRA COMO UNA FIGURA DE MANO DONDE PUEDE DARSE UN CLIC.

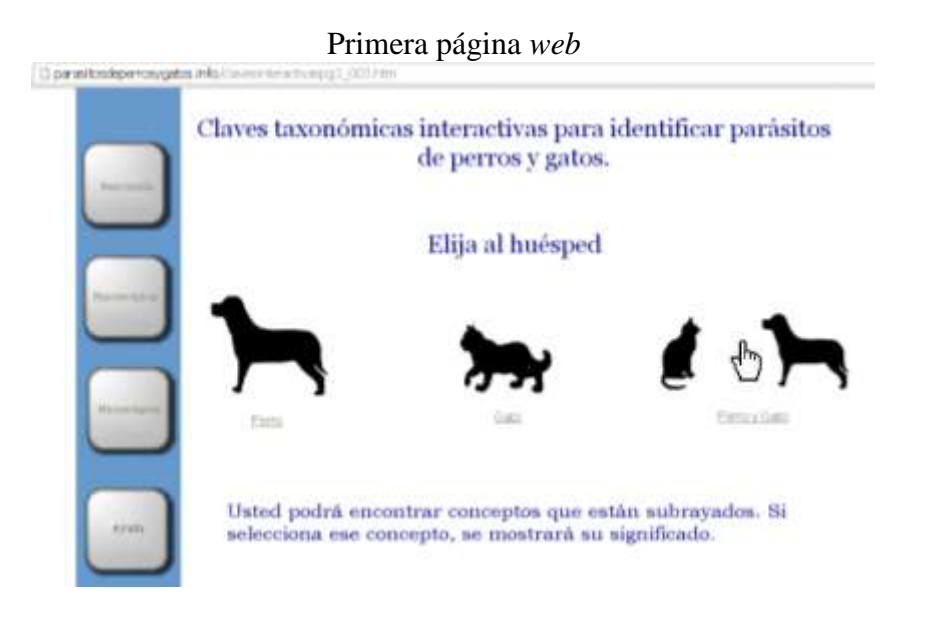

Segunda página *web*

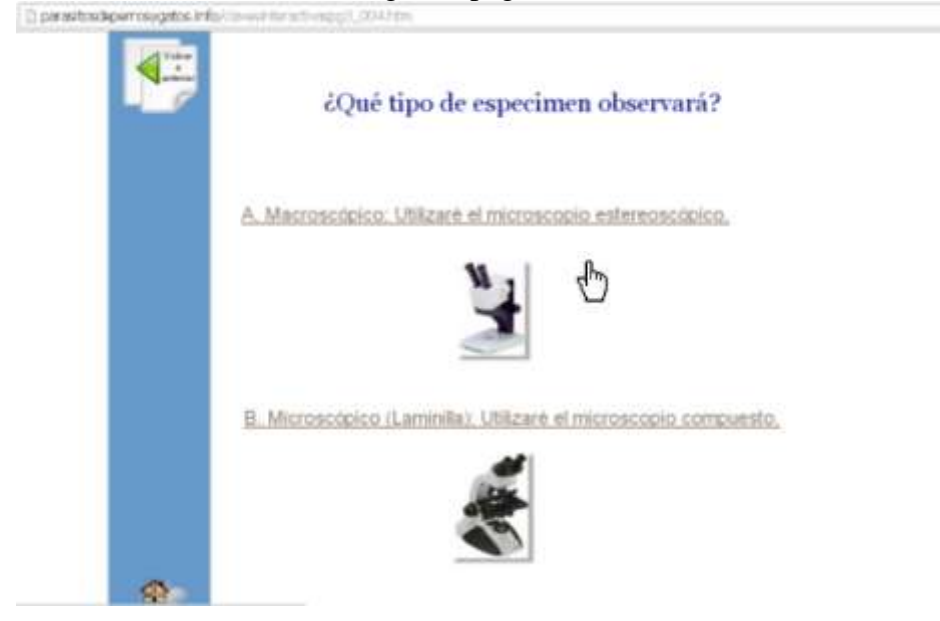

#### Tercera página *web*

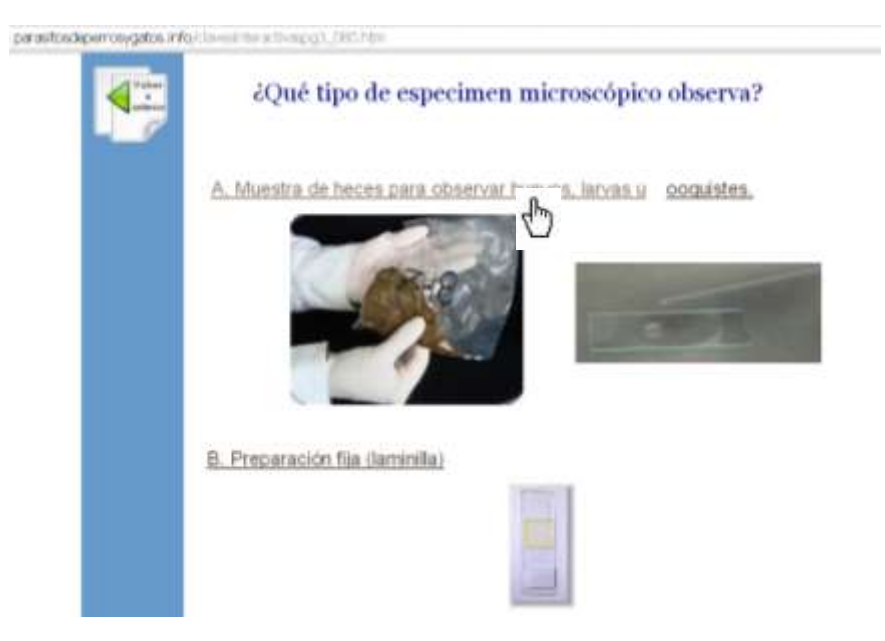

#### Cuarta página *web*

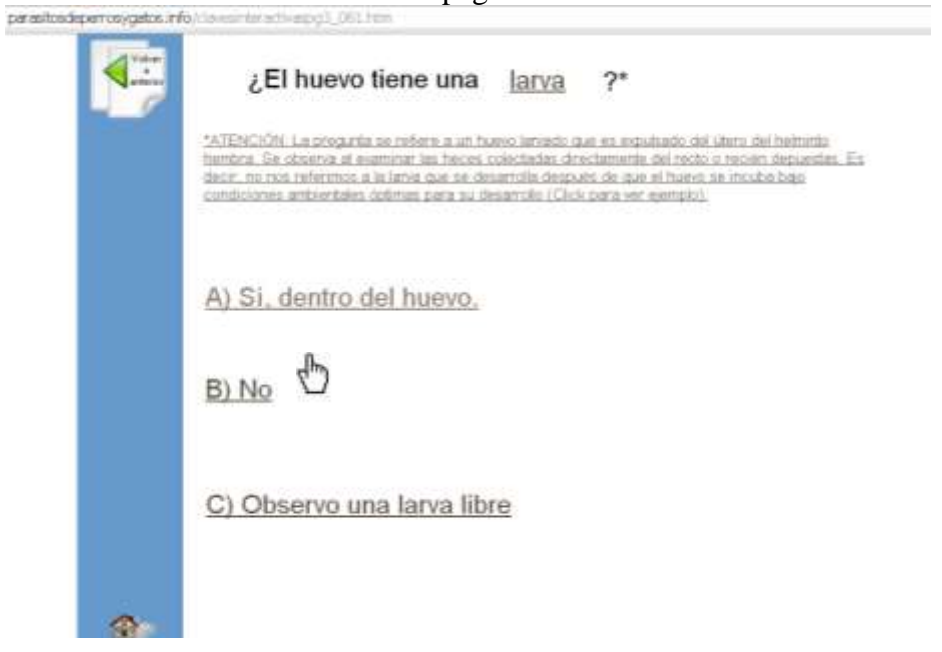

#### Quinta página *web*

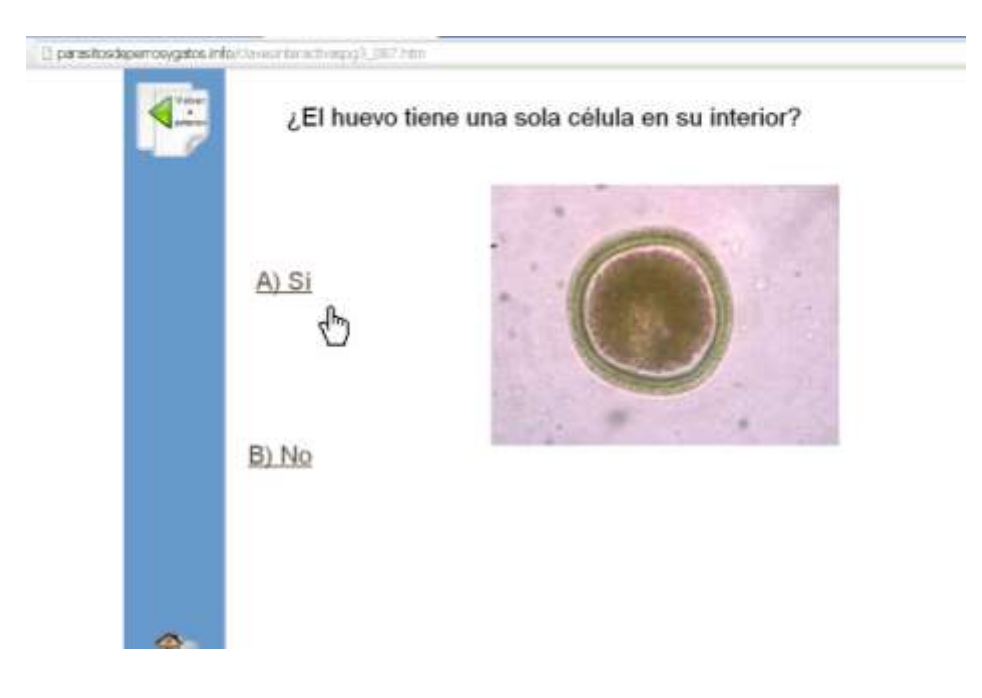

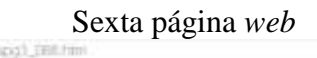

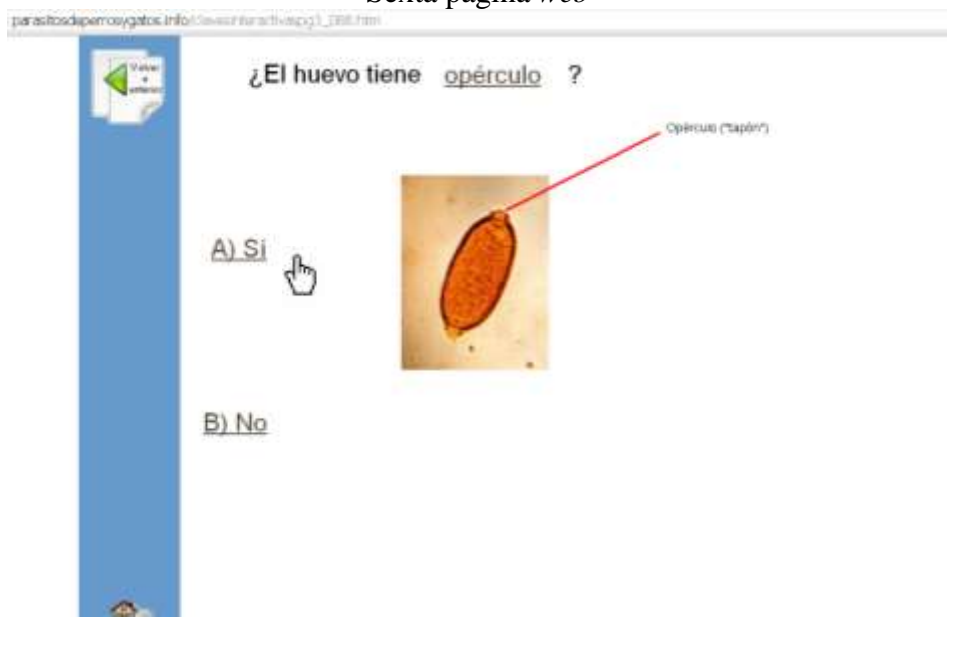

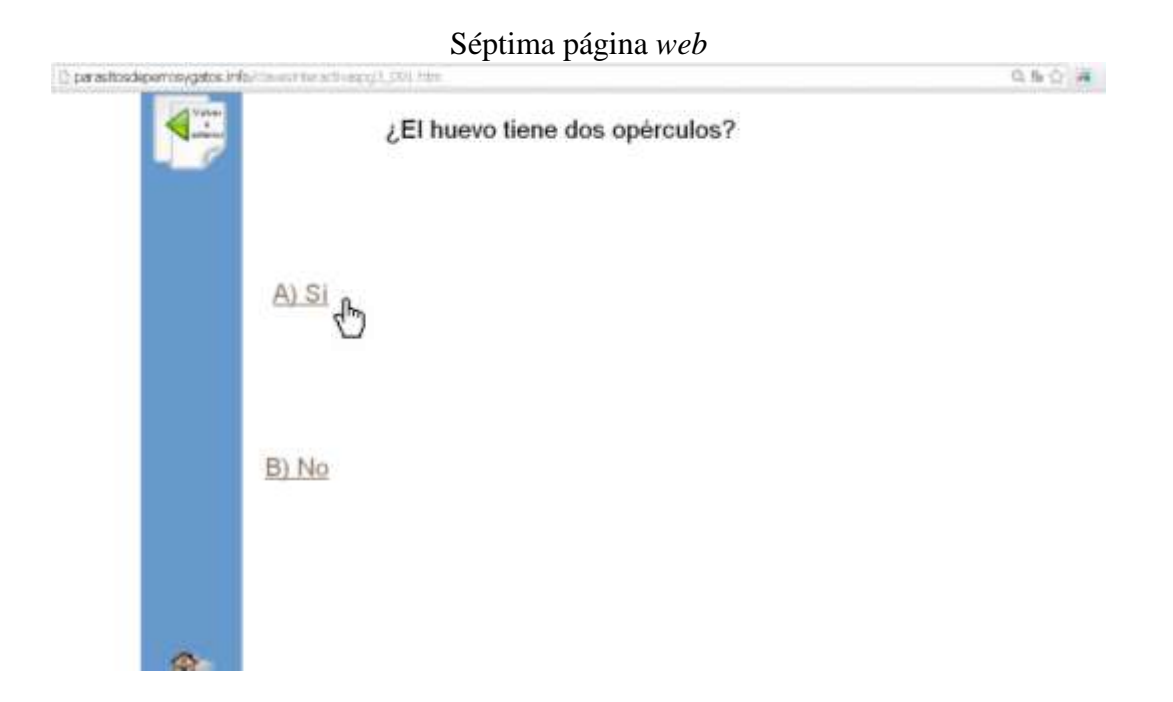

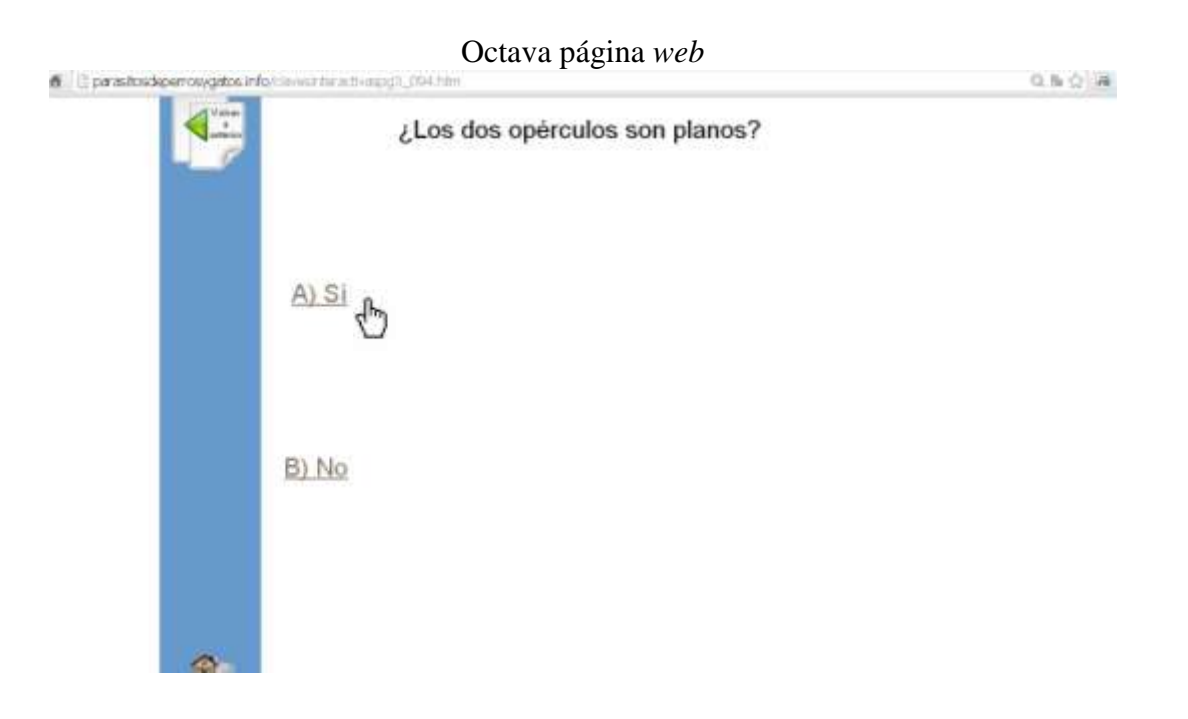

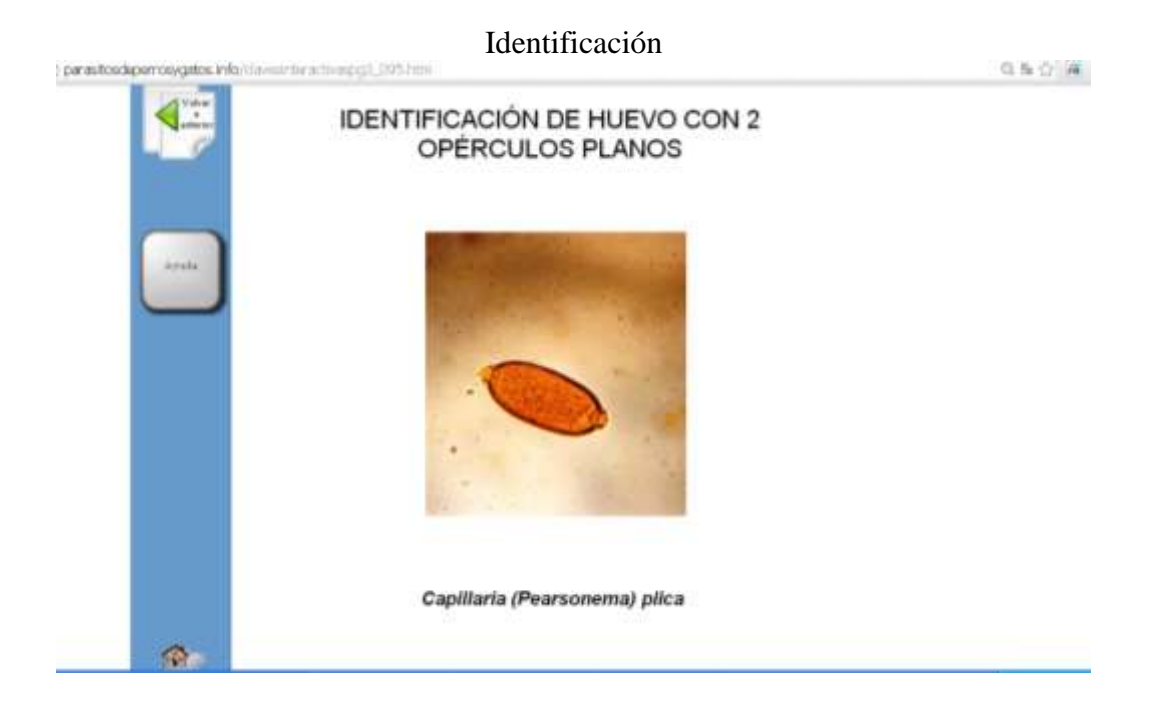

#### ALUMNOS PARTICIPANTES

<span id="page-36-0"></span>Se contó con la participación de estudiantes de la FMVZ de la UNAM, que se inscribieron oficialmente en el curso de Parasitología Veterinaria impartido durante el segundo semestre de la carrera, para todos aquellos estudiantes regulares. Cada año, la asignatura se ofrece en 2 ocasiones, con una duración aproximada de 4 meses (16 semanas).

Según información de la Dirección General de Administración Escolar (DGAE-UNAM), en el semestre 2011-2 hubo alrededor de 650 alumnos de esta Facultad, inscritos en esta asignatura en los 11 diferentes grupos, asignados a diversos profesores y horarios. Para el grupo control, se contó con la participación del grupo 1206 (semestre 2011-2), compuesto por 64 estudiantes, integrado por 10 hombres (15.62%) y 54 mujeres (84.37%), dos de los alumnos (hombres) cursaban la asignatura por segunda ocasión, y el resto (52) la cursaban por primera vez.

Posteriormente, el semestre 2013-2 estuvo constituido por 666 alumnos de la misma facultad, inscritos en dicha materia. Se eligió al grupo 1206 (de ese semestre), que estuvo conformado por 68 alumnos, donde 8 (11.76%) eran hombres y 60 (88.23%) eran mujeres; en este grupo, 2 hombres y 1 mujer cursaba la asignatura por segunda ocasión, y los 65 alumnos restantes cursaban por primera vez la asignatura.

Los participantes proporcionaron su consentimiento individual para participar en este estudio después de haber recibido información acerca de los objetivos del mismo.

Del grupo control, todos los alumnos concluyeron el semestre, aún con calificaciones reprobatorias, por otro lado, del grupo de estudio (coonformado por 68 alumnos) 67 terminaron y solo una alumna abandonó la materia antes de que concluyera el semestre.

#### DESARROLLO DEL ESTUDIO

<span id="page-37-0"></span>La Parasitología Veterinaria es una asignatura obligatoria del plan de estudios de la licenciatura en Medicina Veterinaria y Zootecnia de la UNAM, y está conformada por una parte teórica (con una duración de 2 horas a la semana) y una práctica (correspondiente a 2 horas a semana), la función de esta última pretende enseñar a los estudiantes a identificar parásitos microscópicos y macroscópicos. Durante las sesiones prácticas, los alumnos se dividen en dos secciones de laboratorio, que acogen a un máximo de 35 estudiantes cada uno.

#### VALIDACIÓN DE LAS CLAVES INTERACTIVAS:

<span id="page-37-1"></span>Como parte de la labor docente, se alentó al grupo de estudio (del semestre 2013- 2) a estudiar los parásitos de perros y gatos durante todo el semestre, sólo que en ésta ocasión y en contraste con los del grupo control (del semestre 2011-2), utilizando las claves de identificación interactivas, a fin de que estudiaran las características morfológicas de los parásitos antes de la última evaluación. Al final del semestre, y después de estudiar los parásitos correspondientes al curso, se sometió a todos los alumnos a un examen de laboratorio, donde se les exigió identificar 20 muestras de perros y gatos sin etiquetar, los especímenes eran muestras macroscópicas (principalmente helmintos y artrópodos) y microscópicas (huevos, ooquistes y muestras en vidrio de protozoos, helmintos y artrópodos), usando microscopios: estereoscópico, compuesto y virtual. Al mismo tiempo, se les pidió que recordaran y anotaran tres estructuras morfológicas relevantes de cada muestra observada.

Se estableció un límite de tiempo de una hora para completar la identificación del total de los especímenes. Como las claves fueron establecidas para este estudio como de aprendizaje, a ambos grupos se les negó el acceso a claves impresas, teléfonos inteligentes, tabletas u otros dispositivos electrónicos y se les vigiló rigurosamente en todo momento durante la prueba.

Los alumnos que apoyaron su aprendizaje con el uso de claves interactivas otorgaron retroalimentación, mediante su participación en una encuesta escrita.

Los 20 especímenes de perros y gatos incluidos en el examen, el límite de tiempo (60 minutos), condiciones de laboratorio, el mes, el día y la hora de la prueba fueron los mismos que los utilizados en el grupo control (del semestre 2011-2), quienes utilizaron claves impresas, pues se evaluaron antes de que las claves de identificación interactivas estuvieran disponibles para su uso como una herramienta de estudio. La evaluación fue realizada por la misma persona, a la misma hora y los mismos días en ambas pruebas. La significancia en el promedio de aciertos y puntaje de los estudiantes del semestre 2011-2 se comparó con los del curso 2013- 2, quienes estudiaron con las claves interactivas basadas en la *web*.

#### APLICACIÓN DE LAS ENCUESTAS

<span id="page-38-0"></span>Al final del curso, se les invitó a todos los estudiantes del grupo de estudio (2013-2) a participar respondiendo una encuesta voluntaria sobre las claves de identificación dicotómicas interactivas y su uso para éste fin. Se obtuvo la aprobación de los estudiantes para participar en la encuesta después de que fueron informados sobre cómo se utilizarían sus respuestas.

El cuestionario contenía once oraciones (ver **cuadro 2**) asociadas a una escala Likert de cinco puntos que van desde "muy en desacuerdo " (establecido con el número 1), un valor de 3 representa una respuesta neutral y " muy de acuerdo " (determinado por el número 5) en los siguientes aspectos:

- Facilidad en su uso.
- Utilidad para identificar con precisión muestras de parásitos.
- Contenido.
- Rendimiento del sistema.
- Si consideran que son divertidas de usar.

Se determinó que entre más alta fuera la calificación, se representaría como una respuesta más positiva.

La encuesta también incluía una sección para comentarios.

De la misma manera se presentaron las claves de identificación interactivos en un curso de posgrado de certificación en línea de Pequeños Animales en el área de Infectología, la encuesta se incluyó como una actividad opcional y voluntaria para los estudiantes de posgrado matriculados. Treinta y ocho Médicos Veterinarios Zootecnistas titulados y que actualmente trabajan en los hospitales veterinarios las utilizaron y contestaron la encuesta.

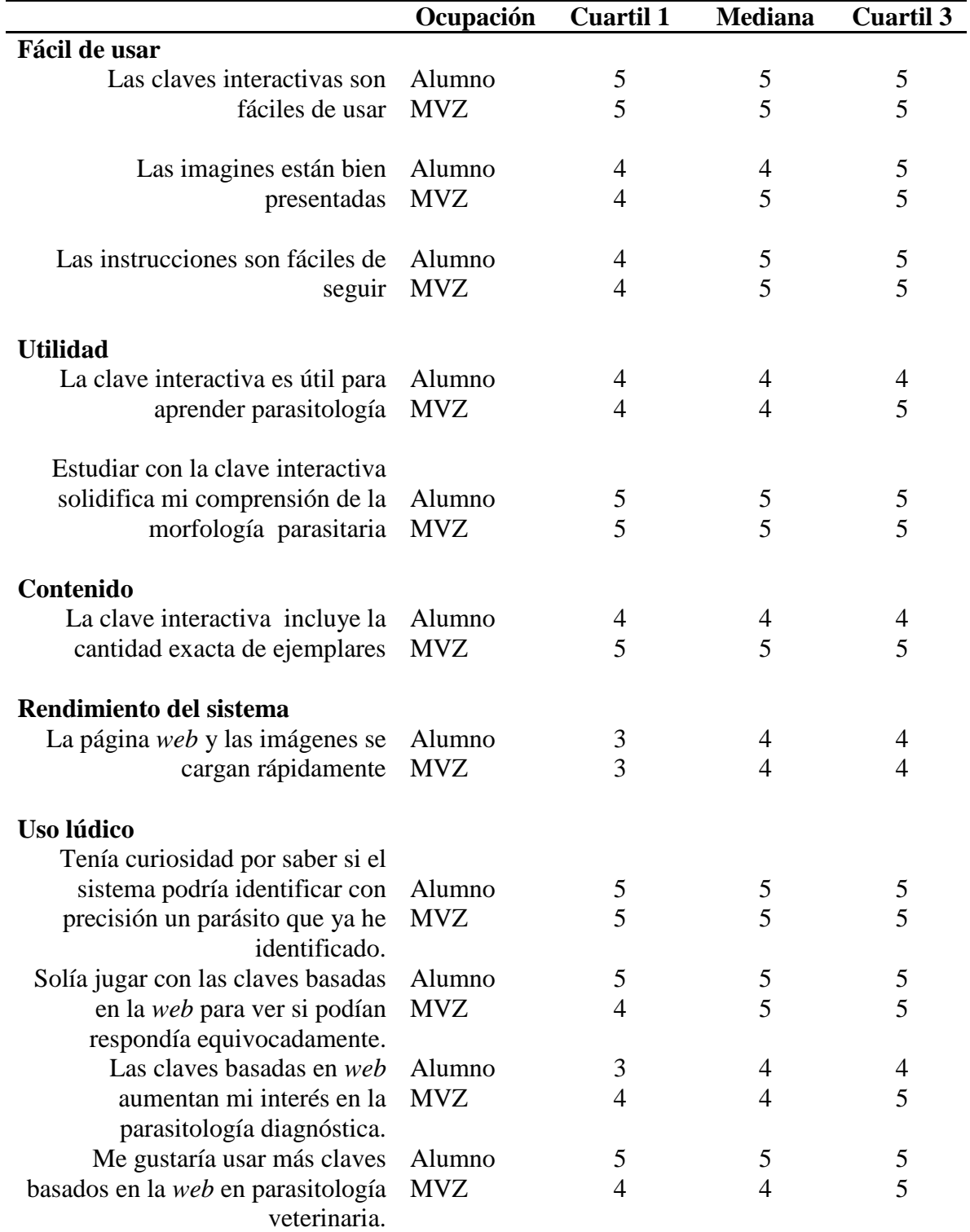

#### **Cuadro 2.** RESULTADOS DE LA ENCUESTA EN LA FACILIDAD DE USO DE CLAVES DE IDENTIFICACIÓN INTERACTIVAS Y SU UTILIDAD.

Para cada tema, una calificación de 1 se considera la evaluación más baja, y el 5 se considera la respuesta óptima.

# RESULTADOS

<span id="page-41-0"></span>Para evaluar el impacto que tienen las claves de identificación dicotómicas interactivas basadas en la *web* sobre el aprendizaje de los estudiantes, en la asignatura de Parasitología Veterinaria, se calculó la media de los resultados de los exámenes de laboratorio, pertenecientes al semestre 2013-2 y fueron comparadas con los de estudiantes que utilizaron claves o ilustraciones en papel obtenidas de libros de texto para practicar en la identificación de los parásitos (que cursaron la asignatura en el semestre 2011-2). En ambos semestres, se aplicó el mismo examen final de laboratorio y bajo las mismas condiciones.

#### <span id="page-41-1"></span>RESULTADOS DE LA PRUEBA Y ANÁLISIS ESTADÍSTICO

Se realizó una evaluación de las variables cualitativas y cuantitativas. Las primeras se tomaron en cuenta para conocer la cantidad de información que los estudiantes plasmaron en el examen, como ya se mencionó, no sólo se valoró la identificación del género, sino que también debía estar correctamente escrito; asimismo se consideró que escribieran al menos tres de las características morfológicas que se consideren relevantes para el diagnóstico del parásito; todas estas variables fueron medidas en una escala nominal.

Las variables cuantitativas se obtuvieron al asignar un número a cada respuesta completa y correcta, y fueron estimadas en una escala de razón, ya que pertenecen a la categoría de variables continuas. Esta puntuación basada en las "respuestas acertadas" fueron los valores que se consideraron para la realización de las pruebas estadísticas.

Utilizando las variables cuantitativas, pudo elaborarse el calculó en el promedio de las calificaciones del examen y desviaciones estándar de los alumnos que usaron las claves impresas (grupo 2011-2), y los que usaron las nuevas claves (semestre 2013-2), se compararon mediante la prueba de Wilcoxon. Los resultados del estudio fueron analizados utilizando Pearson χ2 y prueba exacta de Fisher para las variables categóricas. Las comparaciones se realizaron con el programa estadístico SPSS v 15.0.

Pudo identificarse estadísticamente que el desempeño de los estudiantes en el examen, mejoró después de la implementación de las claves de identificación basados en la *web*.

La puntuación del grupo 2011-2, como se muestra en la **figura 2**, tuvieron en sus pruebas una media de 6.233 puntos (puntuación C en escala nominal), conseguidos al responder correctamente un promedio de 12.466 de 20 preguntas; el mismo grupo obtuvo valores mínimos de 0.27 puntos (con 1 acierto) y valores máximos de 14.5 aciertos (con una calificación de 7.25 puntos o de B en la escala nominal), con una p=0.0004.

#### **Figura 2**. NÚMERO DE ACIERTOS (DEL GRUPO 2011-2) EN EL EXAMEN DE LABORATORIO PARA IDENTIFICAR 20 ESPECÍMENES CON MICROSCOPIO ESTEREOSCÓPICO, MICROSCÓPICO ÓPTICO. DESPUÉS DE UTILIZAR LAS CLAVES IMPRESAS PARA ESTUDIAR.

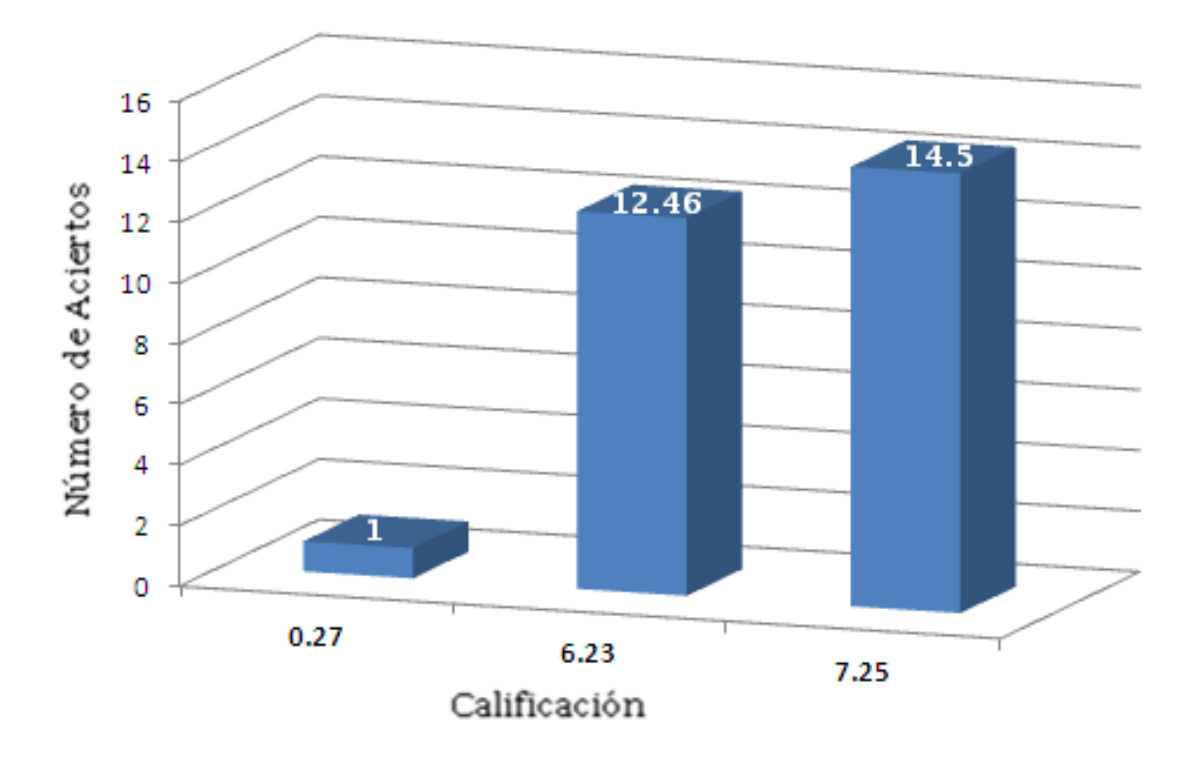

En la gráfica se muestran los valores mínimos, la media y el valor máximo del examen final de laboratorio del semestre (2011-2), con una p=0.0004. Debajo de cada barra se presenta la calificación y sobre ella el número de aciertos.

En comparación, la **figura 3** muestra la puntuación de los estudiantes del semestres 2013-2, quienes lograron una calificación promedio de 8.12 puntos (B en puntuación nominal) acertando en 16.26 de los 20 cuestionamientos (puntuación B en escala nominal), con valores mínimos de 5.13 (calificación de C) y alcanzando un máximo de 9.80 (puntuación nominal de A), con una p=0.0004; reconociendo y describiendo de manera acertada a 10.26 y 19.60 de los 20 especímenes, respectivamente.

#### **Figura 3**. NÚMERO DE ACIERTOS (DEL GRUPO 2013-2) EN EL EXAMEN DE LABORATORIO PARA IDENTIFICAR 20 ESPECÍMENES CON MICROSCOPIO ESTEREOSCÓPICO, MICROSCÓPICO ÓPTICO. DESPUÉS DE UTILIZAR LAS CLAVES DIGITALES PARA ESTUDIAR.

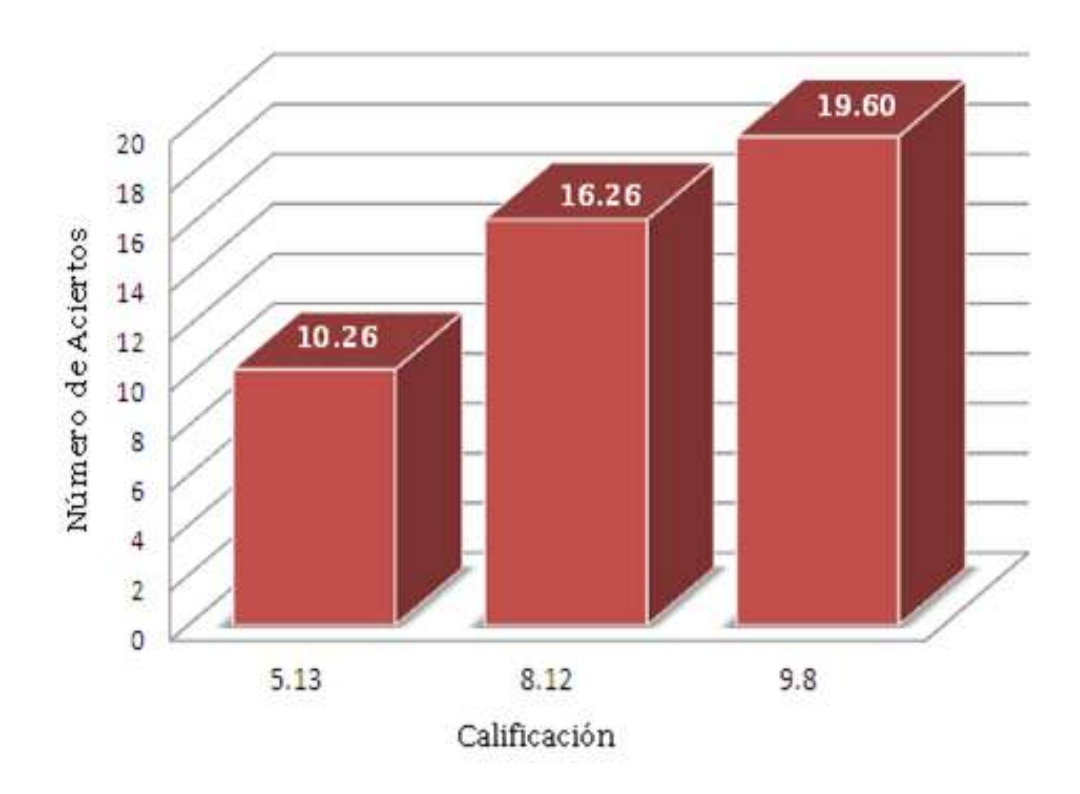

En la gráfica se muestran los valores mínimos, la media y el valor máximo del examen final de laboratorio del semestre (2013-2), con una p=0.0004. Debajo de cada barra se presenta la calificación y sobre ella el número de aciertos.

Esta diferencia significativa (ver **cuadro 3**) sugiere que los usuarios que estudiaron con las claves basadas en la *web* tuvieron un mejor desempeño que los estudiantes anteriores, que no tuvieron acceso a esta herramienta, como puede distinguirse en la **figura 4**. Esto implicó una tendencia positiva hacia los estudiantes del semestre 2013-2 (representados en la figura 4 con barras de color rojo) para ganar una B o más, hasta en el 85% del grupo.

#### **Cuadro 3.** CALIFICACIONES DE LOS ALUMNOS EN LOS EXÁMENES DE LABORATORIO REALIZADOS EN LOS 2011-2 Y 2013-2 SEMESTRES.

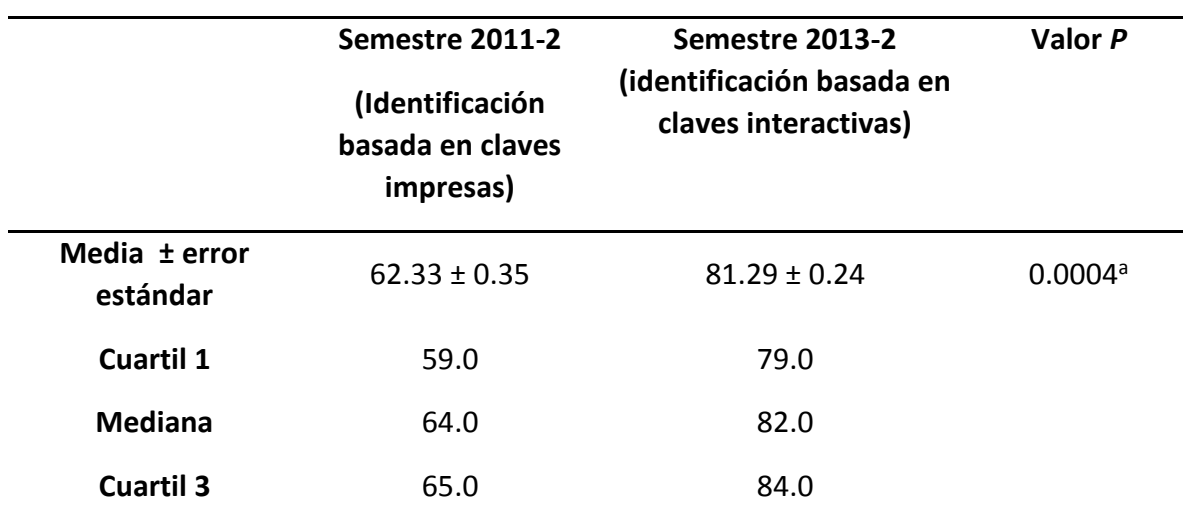

<sup>a</sup> Indica diferencia estadística con un nivel de significancia de p < 0.05

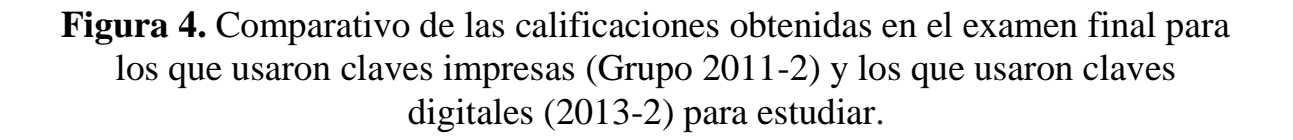

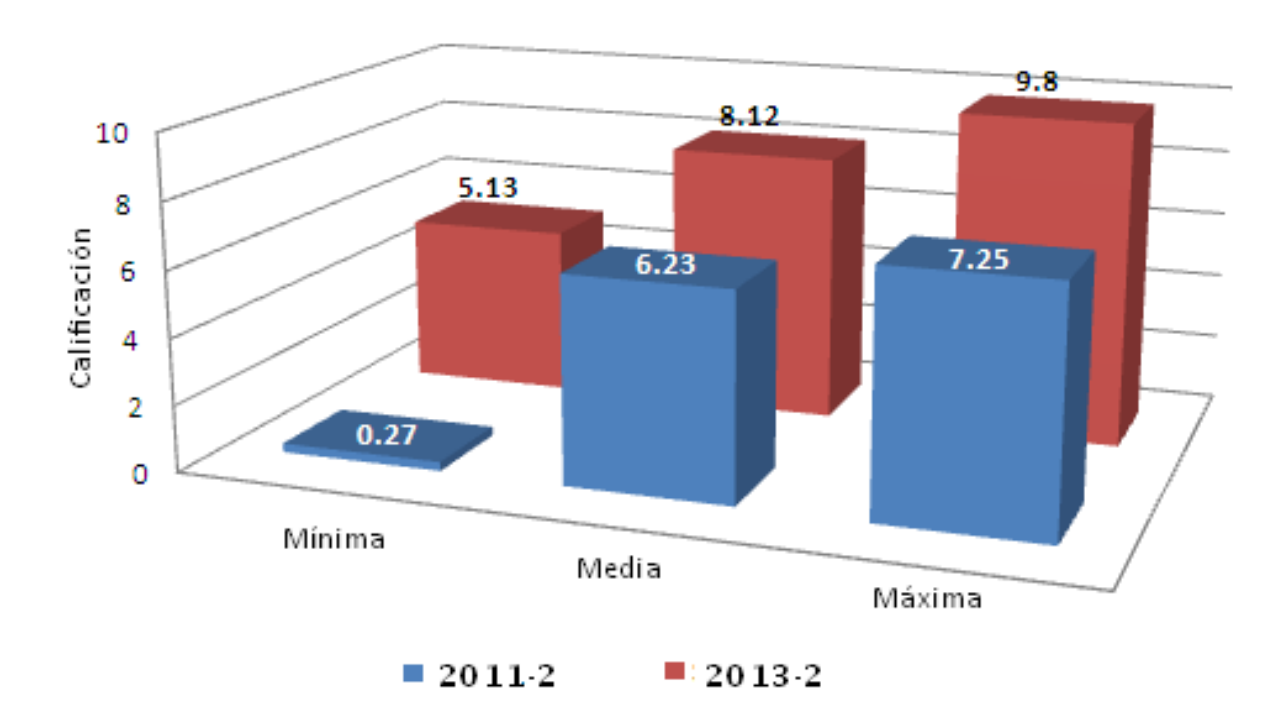

Con una p=0.0004

9.8 equivaldría a una A en escala nominal.

8.12 y 7.25 equivaldrían a una B en la escala nominal.

5.13 y 6.23 equivalen a una C es la escala nominal.

Calificaciones menores a 5 corresponden a una D en escala nominal.

#### RESULTADOS DE LAS ENCUESTAS

<span id="page-47-0"></span>La facilidad de uso de las claves de identificación interactivos basados en la *web*, se evaluó mediante encuestas, aplicadas a los estudiantes cuando terminaron el curso de Parasitología Veterinaria. El cien por ciento de los alumnos respondió voluntariamente a la encuesta. Como se muestra en el **cuadro 2**, el análisis estadístico de las respuestas indica, que los alumnos encontraron satisfactorio el uso de las claves interactivas. Los comentarios que emitieron fueron entusiastas y positivos.

Asimismo, el programa se mostró a treinta y ocho MVZ inscritos en un diplomado en línea, organizado por la Secretaría de Educación Continua de la FMVZ de la UNAM, quienes también accedieron a responder la encuesta. El cien por ciento de ellos, se clasificaron por su entusiasmo después de usar las claves de identificación interactivos. Llaman la atención, comentarios como el de uno de los MVZ quien declaró: "me hubiera gustado poder estudiar parasitología veterinaria utilizando estas claves basadas en la *web*, en lugar de tener que memorizar la morfología, todavía recuerdo lo frustrante que resultaba olvidarlas un par de días después del examen". Otro de los profesionistas apuntó: "Siento celos de las actuales generaciones de estudiantes, pues tienen acceso a todo este tipo de herramientas basadas en la tecnología que pueden facilitar su aprendizaje". Tanto los estudiantes como los MVZ, consideran que esta herramienta tecnológica fomentó en ellos el estudio de la parasitología y facilita el diagnóstico. Como parte de la entrevista, un número de estudiantes también se refirió a las notables ventajas que perciben, al tener la oportunidad de repasar la morfología del parásito fuera del laboratorio y de manera individual.

# DISCUSIÓN

<span id="page-48-0"></span>Como se ha mencionado, en la Medicina Veterinaria es muy importante llevar a cabo un diagnóstico acertado. En el caso de las enfermedades parasitarias, se debe proponer el nombre de la enfermedad con una etiología específica, o bien, la descripción de la identidad morfológica de la enfermedad (Blood, 1994), la cual está directamente relacionada con la identificación de los especímenes patógenos; ya que con ello, se proporcionan las recomendaciones sobre las medidas de control para reducir los signos clínicos y las pérdidas asociadas a éstos, en los animales domésticos.

Las instituciones que otorguen la licenciatura en Medicina Veterinaria, deben incluir permanentemente a la disciplina de parasitología en sus planes de estudio; igual de importante será emplear docentes con el conocimiento suficiente para impartir la materia (Marquina, 2007), y que además sean capaces de motivar a los estudiantes a descubrir e investigar la información que más les interese, para comprender y elaborar un aprendizaje significativo (García *et al*, 1996). A pesar de que los procesos de aprendizaje en los alumnos son personales, están decididamente determinados por la acción del docente, ya que las elecciones y decisiones que él tome, los guiarán en el desarrollo de la construcción del conocimiento (Perroni., 2010). De acuerdo con las tendencias de Acholonu (2003) en "Enseñanza de la parasitología: la situación de América", esta rama de la Biología debe ser enseñada de forma tal, que a los estudiantes se les infunda el interés para que se mantengan en constante búsqueda del conocimiento.

Generalmente, los estudiantes de esta asignatura en la FMVZ, estaban obligados a memorizar, proceso que es considerado como inútil para algunos autores (Díaz-Barriga,2011); debiendo hacerlo con un gran número de especies parasitarias y sus estructuras morfológicas, generando un sistema automatizado, para reducir el esfuerzo en la identificación de parásitos y dar lugar a un diagnóstico preciso; pero

en realidad lo que se exige de ellos, es que elaboren herramientas cognitivas, reflexión, pensamiento crítico y organización, para que en su vida como profesionistas consigan de manera más eficiente la solución de problemas (Redecker *et al*, 2011).

Es tentador afirmar que los resultados obtenidos en este trabajo, fueron los efectos de estudiar con el uso de la clave basada en la *web*, debido a la suposición de que los estudiantes dedicaron menos tiempo a buscar información de libros, revistas o claves de identificación basados en papel para estudiar, y pudieron dedicar más tiempo a practicar sus habilidades de identificación en línea con la aplicación de claves interactivas.

Así mismo, estos resultados, pudieeran sustentan el razonamiento de afirmar que existe un escaso valor didáctico al utilizar los sistemas de identificación tradicionales impresos, de difícil interpretación, con fotografías e ilustraciones de revistas, libros o manuales, y que su eficacia depende del previo conocimiento de la taxonomía y morfometría de los parásitos, que tenga el usuario.

Recientemente se ha documentado el uso y aplicación de las tecnologías en todas las áreas de enseñanza e investigación, definidas como herramientas que aumentan las habilidades, en este caso: de diagnóstico. Para el ámbito de enseñanza parasitológica, anteriormente ya han sido creados microscopios virtuales, catálogos con imágenes de alta calidad así como cursos en línea. La instrumentación de las estrategias para acceder y recuperar información, tales como el que se presenta en este trabajo, ofrece la ventaja de integrar características e imágenes, en una interfaz amigable a la que se puede acceder fácilmente en donde haya una conexión a internet.

No se debe dejar de señalar, que debido a la influencia que tienen las tecnologías en los jóvenes, los alumnos las usan constantemente para adquirir información, que a su vez, pudieran transformarla en su propio conocimiento. Los recursos

infovirtuales no sólo están afectando en la cantidad de información disponible, sino también en cómo las personas pueden adquirir todo ese conocimiento (Redecker *et al*, 2011), así como en la ampliación de sus estrategias de aprendizaje (Suárez, 2004). Este es un factor que debe ser considerado por parte del personal docente, ya que precisarán estar lo suficientemente dispuestos y capacitados para incluir estas tecnologías en la impartición de sus asignaturas (Marquina, 2007) (Perroni, 2010).

Como los estudiantes tienden a incrementar el uso de los teléfonos inteligentes, computadoras portátiles y tabletas (Espinosa, 2006), y como los resultados aquí presentados apoyan la aceptación de las claves de identificación basados en la *web*, se recomienda su uso para practicar y revisar la morfología parasitaria fuera del laboratorio.

La herramienta tecnológica presentada en este estudio, ofrece la inclusión de los principales parásitos que infectan a los perros, gatos, o ambas especies, y que actualmente están incluidos en el plan de estudios de la licenciatura en Medicina Veterinaria de esta institución. Este sistema en línea es una herramienta de caracterización de gran alcance, ya que puede proporcionar datos visuales de muchos protozoos, helmintos y artrópodos, en sus diferentes fases, sin la necesidad de conseguir diversos recursos basados en papel que pueden confundir a los estudiantes e incluso a profesionistas sin experiencia, en el uso de las claves taxonómicas complejas. Asimismo, el género del parásito en observación se proporciona hasta que el usuario hace una última selección, con el fin de ayudar a los alumnos en el proceso de aprendizaje.

Esta herramienta digital, podría ser considerada útil para aquellos que requieran una manera activa o práctica de estudio, y puede ser una alternativa viable a las fotocopias de fuentes impresas, lo que además podría ser relacionado con el delito de reproducción ilegal de material bibliográfico. Adicionalmente, las claves

interactivas contienen imágenes de alta calidad y un sistema automatizado, que fue evaluado por profesores de la asignatura de parasitología (Keegan *et al*, 2012).

Como referencia a esta particularidad, se menciona que existen tres teorías educativas, en las que puede apoyarse el éxito del uso de las claves dicotómicas interactivas, y que se definirán a continuación situándolas en el contexto de la parasitología veterinaria:

Teoría conductivista: Para este trabajo podría ser interpretado, que la información de un individuo está basada fundamentalmente en la memorización, es casi un conocimiento mecanizado, sin un razonamiento y por lo tanto tiene una duración de corto plazo. Sería como lo que ha pasado con muchos de los estudiantes que usaron las claves impresas, solamente a través de la repetición logran memorizar las estructuras que creen suficientemente importantes y los nombres de los parásitos consiguen retenerlos al asociarlas con algo o alguien. Y como dice Antón-Pardo, éste tipo de técnica no es útil para imágenes, pues todas son diferentes en algún aspecto.

Por lo tanto, los pobres resultados que obtienen mediante esta técnica, los hacen sentir gran frustración, ante tanto tiempo dedicado al estudio (Antón-Pardo, 2007).

- Teoría cognitiva: lo que ésta teoría trata de fomentar es la asimilación y en consecuencia, la apropiación del conocimiento. Su intención es lograr una abstracción, y ayudar a que se cumpla con mayor eficacia el objetivo del proyecto y de la materia, es decir, lograr que el estudiante visualice al género parasitario con solo nombrárselo y de esta manera consiga describir otras características morfológicas. Este tipo de conocimiento tiene una duración más prolongada, porque la información ha pasado por un proceso de raciocinio (Aguilar-Tamayo, 2006).

Teoría constructivista: no sólo se asimila y construye su conocimiento, lográndose un aprendizaje significativo, sino que cuando consigue externarlo puede generar en él mayor inquietud y motivarlo a buscar más respuestas, consiguiendo ampliar aún más su propio conocimiento y por lo tanto también su destreza. Este sería un objetivo logrado a largo plazo, cuando estas generaciones con acceso a la herramienta se vuelvan profesionistas y deban aplicar estos conocimientos y experiencia en su vida laboral (Escaño, 1994) (Espinosa, 2006) (Armendáriz, 2006)

De otra forma Salomon, menciona que la tecnología es benéfica para la mente porque la influencía de 5 formas: (Salomon, 1992)

1) Crea metáforas para servir como prismas cognitivos.

- 2) Estimula la creación de nuevas categorías cognitivas.
- 3) Potencializa la actividad intelectual.
- 4) Potencializa habilidades especificas

5) internaliza modos y herramientas simbólicas que sirven como herramientas cognitivas.

Estas influencias, son posiblemente las razones por la que varios autores mencionan que la ramificación de la información facilita el aprendizaje (García, 1996), ya que puede ir tomando caminos dentro del programa, según lo que en ese momento le interese investigar y aprender, incitándolo a identificar la pregunta o la respuesta de la siguiente rama, en este caso, a adelantarse a referir y describir el parásito, antes de que la tecnología lo haga (Suárez, 2004).

Durante el desarrollo para la evaluación de este trabajo se determinó que varios de los estudiantes y profesionistas, mostraron interés por descubrir si encontraban algún fallo por parte de la clave interactiva para la identificación, retándola aun cuando estuvieran observando una muestra conocida, y repitiendo ese proceso con frecuencia. De ahí, deriva la aplicación lúdica que impacta en el proceso de enseñanza y aprendizaje. Estos resultados coinciden con lo que menciona Perroni

acerca de que el aprendizaje de los contenidos no se caracteriza por la rígida transmisión y recepción pasiva de los mismos (Perroni, 2010), porque para que el aprendizaje llegue a ser significativo deberá ser activo, resultado de algo que hacemos y repetimos, no sólo algo que escuchamos o vemos (García, 1996) (Ausbel, 2002)

Si el aprendizaje, es un cambio relativamente permanente del comportamiento que ocurre como resultado de la práctica. En el grado en que el estudiante sea capaz de repetirlo y mejorar su análisis de cognición para obtener un resultado deseado, el aprendizaje se va haciendo más duradero. Por lo que la práctica es indispensable para el aprendizaje significativo, y la presentación repetida del estímulo es el factor decisivo (García, 1996).

Además el comportamiento que se refuerza positivamente, que en este caso sería conocer el diagnóstico antes de que el programa proporcione la identificación, tiene más probabilidad de repetirse, por el simple sentimiento de satisfacción al realizar correctamente una labor. No deberá el alumno sentirse desmotivado si el olvido ocurre rápidamente al principio y lentamente después (Antón-Pardo, 2007).

La validación educativa de esta herramienta tecnológica, mostró que los estudiantes que utilizan la clave de identificación basada en la *web*, lograron realizar el examen en promedio un 18.96% mejor que los estudiantes del semestre testigo, cuando las claves digitales todavía no se desarrollaban. Es razonable especular que los exámenes para esta asignatura se basan en la memorización y no en el desarrollo de habilidades de diagnóstico, basadas en el uso competente de referencias científicas, tales como claves taxonómicas.

Aunque muchas herramientas y fuentes utilizadas para la identificación de parásitos requieren capacitación o incluso experiencia en parasitología, por ejemplo, el usuario debe saber la clase, el orden o la familia del parásito con el fin de localizar la ilustración o fotografía en un libro, el aspecto más novedoso de este trabajo es la

interfaz amigable que permite a los especialistas y no especialistas, a utilizar este sistema de identificación. Estos beneficios se han observado en las aplicaciones basadas en la *web*, utilizados para promover el aprendizaje en temas relacionados con la biología. Otro de los beneficios de esta clave interactiva, es que el usuario puede comenzar el proceso de identificación por el hecho de saber si la muestra se puede ver con o sin una lente de aumento 4X, o si es microscópico, por lo que el usuario no necesita saber si la muestra observada es un protozoario, nematodo o artrópodo, ya que este dato es obligatorio para usar las claves impresas.

Una característica distintiva de estas claves interactivas, es que el usuario puede seleccionar conceptos o términos para acceder a un glosario que incluye imágenes, dibujos y definiciones. En consecuencia, los estudiantes pueden revisar y aprender parasitología sólo al seleccionar estas palabras.

Esto es lo que en pedagogía llaman significante y significado, el primero es una clave, una señal, o lenguaje (en este caso) que para la gente que no tenga ese determinado conocimiento, podrá no simbolizar absolutamente nada, pero para aquellos que están relacionados con su descripción, tendrá sentido. Por otra parte el significado, es como su nombre lo indica, la definición, que es revelada para aquellos pertenecientes a esa sociedad del conocimiento, en este caso, a los estudiantes y profesionistas veterinarios (Suárez, 2004).

Adicionalmente a esas ventajas, se reduciría la falta de disponibilidad al uso de las claves impresas en libros o revistas, que se presenta cuando en algunos semestres se inscriben muchos alumnos a la asignatura.

.

Otro beneficio es que se apoyaría a la ecología, al disminuir notablemente el uso de hojas; ya que para poder utilizar las claves de identificación impresas, generalmente se requería gran cantidad de copias que pudieran concentrar bajo el criterio de cada estudiante, la información suficiente para el estudio.

Por otro lado, las respuestas de la encuesta, permitieron demostrar que los alumnos y profesionales opinaron que estas claves de identificación son fáciles de usar, amigables y útiles para aprender tanto la taxonomía y morfometría. De conformidad con los comentarios que se perciben entusiastas y positivos, con estas claves se alcanza el objetivo específico de este proyecto, el cual consistía en desarrollar un procedimiento en forma de programa digital, que facilitara la identificación de los diferentes géneros y especies de parásitos con un enfoque didáctico, utilizando las Tecnologías de Información y Comunicación (TIC) actuales.

En resumen, es razonable aseverar que se obtuvo un resultado significativo al validar didácticamente esta herramienta de estudio, la cual consistió en "enseñar o comunicar" una manera rápida y sencilla en el diagnóstico de parásitos. Por consiguiente, el desarrollo tecnológico que consistió en obtener las claves, buscar imágenes, incorporar la información al sitio *web* y diseñar la secuencia de búsqueda de cada parásito, permitió alcanzar el objetivo didáctico.

En el área de la parasitología veterinaria, se considera necesaria la memorización de estructuras de los agentes causales de enfermedad en los animales domésticos, a fin de poder distinguir la morfología de los géneros o especies patógenas de las no patógenas. Pero diversos estudios pedagógicos indican que ésta forma de aprendizaje no es útil, porque pertenece a un bajo nivel de proceso cognitivo, y sus conclusiones coinciden con los resultados obtenidos en los estudiantes de la asignatura por décadas, al observar que olvidan toda la información a los pocos días o semanas después del examen; cuando sean capaces de construir conocimientos dando a estos conceptos (significantes) un significado mediante la práctica constante, dejará de presentarse ese patrón (Suárez, 2004).

Aunado a ésta cuestión, los alumnos de primer año no están acostumbrados a los rigores de los exámenes prácticos, limitados en el tiempo. Como resultado, se muestran angustiados y se olvidan de lo que memorizaron (Marquina, 2007).

Los hallazgos de ésta investigación indican que hubo una mejora en los métodos de enseñanza, mediante la integración de las claves de identificación basados en la *web*, como herramientas de aprendizaje (Espinosa, 2006), así como la comprensión de los conceptos morfológicos básicos en parasitología.

Consideramos que deben comenzar a construirse y utilizarse este tipo de recursos didácticos virtuales generadores de aprendizajes significativos, que una vez elaborados puedan reutilizarse, ampliarse, enriquecerse y transformarse en otros. La propuesta es valiosa e implica el abaratamiento de costos en la producción de contenidos para ambientes virtuales. (Perroni, 2010) Además si los estudiantes dejan de abandonar la materia, disminuirían para la facultad los gastos relacionados con cursar la asignatura por segunda ocasión o extraordinarios.

Este trabajo no pretende eliminar el uso de las claves de identificación impresas, simplemente se ofrece como una presentación renovada de la misma información, pues como mencionan algunos autores al consideran que la máxima motivación se alcanza cuando la tarea no es demasiado fácil ni difícil para el alumno, por lo tanto es importante que él pueda elegir el material con el que puede aprender y practicar. (Denwood, M. *et l* 2008) (Keegan *et al*, 2012).

Es debido a esta última característica, que la recomendación para usar estas claves sería, (bajo criterio de cada profesor de asignatura) que a los estudiantes de segundo semestre, quienes cursan la materia de parasitología veterinaria, se les enseñe el diagnóstico mediante el uso de las claves impresas, y posteriormente, durante el séptimo semestre, con la asignatura de enfermedades parasitarias se favoreciera el recordar la información y la manera de realizar el diagnóstico mediante el uso de las claves taxonómicas interactivas, una analogía sería lo que se realizaba a nivel primaria, primero se les enseñaba a los niños a sumar, y luego a multiplicar, pero cuando los problemas matemáticos requerían una mayor agilidad en la resolución del problema, entonces se les permitía el uso de la calculadora,

pero no es conveniente darles la herramienta antes de aprender el procedimiento y el razonamiento de la operación matemática.

## CONCLUSIONES

<span id="page-58-0"></span>Para cumplir con el objetivo de la educación actual no es suficiente el conocimiento por sí solo, hay que saber aplicarlo en el campo laboral, comenzando así a adquirir experiencia y aprender a tomar decisiones ante situaciones desafiantes, es decir hacer un aprendizaje (basado en la teoría) constructivista, en esto se basan los nuevos contenidos educativos.

El desarrollo de la clave de identificación basada en la *web* ayudó a cumplir con el objetivo de mejorar las habilidades de diagnóstico para los estudiantes de la materia de Parasitología Veterinaria, asistiendo a identificar las especies con mayor eficacia y de manera más atractiva debido, probablemente a que la información se presenta de forma ramificada, esa estructura permite acceder a distintos tipos de información, simulando el modo de proceder del entendimiento tal y como el cerebro la procesa, facilitando, así la comprensión de los conceptos.

La finalidad de estas herramientas es invitar a los alumnos a la exploración, organización y gestión de la información, estimulándolos para crear sus propias estrategias de aprendizaje. De esta manera ellos pueden en este caso específico, descubrir la información, investigar sobre temas que les genere mayor interés y tener un entendimiento de la parasitología veterinaria, o dicho de otra forma: probar, reflexionar, conceptualizar y aplicar su conocimiento al tomar las decisiones que consideren más pertinentes para cada uno de los escenarios y bajo las diversas circunstancias que se les presente en su vida profesional.

Más allá de la aceptación del estudiante, se espera también los profesores de Parasitología Veterinaria, estén dispuestos a utilizar estas nuevas claves de identificación como un recurso adicional, no sólo para estudiar, sino también para impartir las sesiones prácticas en el laboratorio.

Las claves dicotómicas de identificación basadas en la *web*, son una tecnología que únicamente plantea ofrecer a los docentes, otra alternativa educativa para que puedan presentar su cátedra a los estudiantes, una estrategia más con la que ellos practicarían fuera del laboratorio, con el objetivo de asimilar la información necesaria para su formación profesional; y debemos recordar que el papel principal del maestro es hacer atractivo el material, adaptándose a la nueva era de la tecnología, con el único fin de "moldear" el comportamiento de sus alumnos en la dirección deseada.

Para el mayor aprovechamiento de los estudiantes, se planea incrementar el número de especímenes parásitos que afectan a otros hospederos, y que también se incluyen en el programa de la materia. Lo anterior en vista de la ventaja que representa esta herramienta, la cual permite actualizar e incrementar la información contenida, así como las imágenes disponibles.

Además, con base en los resultados de este trabajo, se recomienda el desarrollo de estas claves para otras asignaturas, que pudieran facilitar el razonamiento y construcción del propio conocimiento en los alumnos; pero se recomienda no hacer un uso masivo e irracional de la tecnología, pues como apuntan varios autores debe considerarse que, no todo lo tecnológicamente viable es educativamente pertinente.

Finalmente, sería interesante realizar un estudio longitudinal, después de utilizarlo en una población de séptimo semestre, para comprobar que los alumnos retendrán el conocimiento a mediano o largo plazo y mejorarán su nivel de cognición.

### TRABAJOS CITADOS

- <span id="page-60-0"></span>1) Acevedo, A. (1994). *Aprender jugando 2. Dinámicas vivenciales para la capacitación, docencia y consultoría.* México, D.F.: Limusa-Noriega Editores.
- 2) Acevedo, A. (1994). *Aprender jugando 3. Dinámicas vivenciales para la capacitación, docencia y consultoría.* México, D.F.: Limusa-Noriega Editores.
- 3) Acholonu, A. (2003). Trends in teaching parasitology: American situation. *Trends in Parasitology*, 19(1): 6-9.
- 4) Aguilar-Tamayo, M. (2006). *El mapa conceptual: una herramienta para aprender y enseñar.* Medigraphic Artemisa en línea. Plasticidad y Restaurción Neurológica.5(1);7-17. Disponible en: <http://www.medigraphic.com/pdfs/plasticidad/prn-2006/prn061b.pdf> Última consulta 18 noviembre 2014.
- 5) Alcocer González, J.M. (2001). La educación en el mundo globalizado. *Ciencia Universidad Autónoma de Nuevo León (UANL)*, 4 (4): 399-402.
- 6) Ang, Y.; Puniamoorthy, J.; Pont, A.; Bartak, M.; Blanckerhorn, W.; Eberhard, W.; Puniamoorthy, N.; Silva, V. Munari, L.; Meier, R. (2013.). A plea for digital reference collections and other science-based digitization initiatives in taxonomy: Sepsidnet as exemplar. Syst Entomol. 38(3):637-44.
- 7) Antón-Pardo, G. (2007). *Técnicas de memoria para estudiantes.* España, Sevilla: Eduforma.
- 8) Área Moreira, M. (2009). *La competencia digital e información en la escuela. Universidad de la Laguna [en línea].* Recuperado el 17 de mayo de 2014, de Santander, España: España: España: España: España: España: España: España: España: España: España: España: España: España: España: España: España: España: España: España: España: España: España: España: España: España: Esp [https://docs.google.com/viewer?a=v&q=cache:rvR0UDfg2Z8J:files.competenci](https://docs.google.com/viewer?a=v&q=cache:rvR0UDfg2Z8J:files.competenciasbasicas.webnode.es/200000167-814ad8244d/CompetenciaDigital-MArea.pdf+la+competencia+digital+e+informacional+en+la+escuela&hl=es&gl=mx&pid=bl&srcid=ADGEESgF_jA2HtLLUlgS6ZNJV-2mECRewj) asbasicas.*web*[node.es/200000167-814ad8244d/CompetenciaDigital-](https://docs.google.com/viewer?a=v&q=cache:rvR0UDfg2Z8J:files.competenciasbasicas.webnode.es/200000167-814ad8244d/CompetenciaDigital-MArea.pdf+la+competencia+digital+e+informacional+en+la+escuela&hl=es&gl=mx&pid=bl&srcid=ADGEESgF_jA2HtLLUlgS6ZNJV-2mECRewj)[MArea.pdf+la+competencia+digital+e+informacional+en+la+escuela&hl=es&gl](https://docs.google.com/viewer?a=v&q=cache:rvR0UDfg2Z8J:files.competenciasbasicas.webnode.es/200000167-814ad8244d/CompetenciaDigital-MArea.pdf+la+competencia+digital+e+informacional+en+la+escuela&hl=es&gl=mx&pid=bl&srcid=ADGEESgF_jA2HtLLUlgS6ZNJV-2mECRewj) [=mx&pid=bl&srcid=ADGEESgF\\_jA2HtLLUlgS6ZNJV-2mECRewj](https://docs.google.com/viewer?a=v&q=cache:rvR0UDfg2Z8J:files.competenciasbasicas.webnode.es/200000167-814ad8244d/CompetenciaDigital-MArea.pdf+la+competencia+digital+e+informacional+en+la+escuela&hl=es&gl=mx&pid=bl&srcid=ADGEESgF_jA2HtLLUlgS6ZNJV-2mECRewj)
- 9) Arias González, N. J. (2011). *Tesis para maestría: Las TIC en la práctica docente universitaria, un diagnóstico sobre los profesores de la Licenciatura en Pedagogía de la FES Aragón.* México, D.F.: Universidad Nacional Autónoma de México (UNAM). Tesis digital en:

[http://132.248.9.195/ptb2011/septiembre/0672762/Index.html.](http://132.248.9.195/ptb2011/septiembre/0672762/Index.html) Última consulta 17 noviembre 2014

- 10) Ausbel, D. (2002) Teoria del aprendizaje significativo. Disponible en: [http://delegacion233.bligoo.com.mx/media/users/20/1002571/files/240726/Apr](http://delegacion233.bligoo.com.mx/media/users/20/1002571/files/240726/Aprendizaje_significativo.pdf) [endizaje\\_significativo.pdf](http://delegacion233.bligoo.com.mx/media/users/20/1002571/files/240726/Aprendizaje_significativo.pdf) Última consulta: 18 noviembre 2014
- 11) Beran, T. N., Dannon, T., & Hecker, K. (2012). A review of student evaluation of teaching applications to Veterinary Medical Education. *Jorunal of Veterinary Medical Education*, 39 (1): 71-78.
- 12) Besne, M.A, (2006). *Manual de Práticas de laboratorio de Parasitología.* México, D.F.: Universidad Nacional Autónoma de México (UNAM).
- 13) Blood, D. S. (1994). *Diccionario de Veterinaria.* México, D.F.: McGraw-Hill Interamericana.
- 14) Cabero, J. *(2001) Tecnología educativa. Diseño y utilización de medios en el aula*. Buenos Aire, Argentina. Ed. PAIDOS.
- 15) Chadwick, C. (1998) Capítulo 2: Educación y computadoras. Nuevas Tecnologías de la Información y la Comunicación en la Enseñanza. Compendio de Beatriz Fainholc. Ed. Transformación Aique. Buenos Aires, Argentina.
- 16) Correa Nava, A. (2012) Tesis de doctorado: *Discurso, saberes y prácticas de los profesores de educación básica: Las TIC como opción pedagógica de reproducción*. Facultad de Filosofía y Letras. Universidad Nacional Autónoma de México (UNAM).
- 17) de Bie M.H. y Lipman. L. (2012). The use of digital games and simulators in veterinary education: an overview with examples. *Journal of Veterinary Medical Education*, 39 (1): 13-20.
- 18)Denwood, M., Dale, V., and Yam, P. (2008). Development and evaluation af an online computer-aided learning (CAL) package to promote small-animal welfare. Journal Veterinary Medical Education., 318-324.
- 19) Díaz-Barriga, F. (2011). Aprender en Contextos Escolarizados: Enfoues innovadores de estudio y evaluación. Estudios de Posgrado en Pedagogía. Universidad Nacional Autónoma de México. México, D.F.
- 20)Díaz-Barriga, F. Hernández, R. G (2010) Estrategias docentes para un aprendizaje sigificativo: Una interpretación constructivista. Editorial McGraw-Hill. México, D.F.
- 21)Escaño, J. (1994). Cómo se aprende y cómo se enseña. España, Barcelona: Universidad de Barcelona, Insistuto de Ciencias de la Educación.
- 22)Espinosa Ramírez, R. (2006). Tesina de Licenciatura: *La educación a distancia, contenidos, propuestas y realidades educativas.* México, D.F.: Universidad Nacional Autónoma de México (UNAM). Disponible en [http://132.248.9.195/pd2007/0608746/Index.html.](http://132.248.9.195/pd2007/0608746/Index.html) Última consulta 9 agoto 2014.
- 23) Fainhloc, B. (2010). La formación científico-tecnológica digital en la educación superior. *Revista de la Universidad y Sociedad del Conocimiento*, 7 (2): 1-11.
- 24)García, González, E. y Rodríguez Cruz, H.(1996). *El maestro y los métodos de enseñanza.* México, D.F.: Editorial Trillas.
- 25)Hanson D, Cooke S.; Hirano, Y.; Malaquias, M.; Crocetta, F. Valdés, A. (2013). Slipping through the cracks: The taxonomic impediment conceals the origin and dispersal of an invasive species with impacto to human healt. *Plo S one*, 8 (19): e77457. Contract enterprise provide the Disponible contract enterprise provide the enterprise of the enterprise [http://www.plosone.org/article/info%3Adoi%2F10.1371%2Fjournal.pone.00774](http://www.plosone.org/article/info%3Adoi%2F10.1371%2Fjournal.pone.0077457) [57.](http://www.plosone.org/article/info%3Adoi%2F10.1371%2Fjournal.pone.0077457) Útima consulta 9 agosto 2014.
- 26)Hernández Rojas, E.G. (2012). *Tesis para maestría: Un modelo de intervención mediado por las Tecnologías de la Información y Comunicación.* Facultad de Filosofía y Letras, Posgrado en Pedagogía. Universidad Nacional Autónoma de México (UNAM).
- 27) Jiménez-Vélez, C. (2009). *Pedagogía de la creatividad y la lúdica.* Colombia, Bogotá: Cooperativa Editorial Magisterio.
- 28) Keegan, R., Brown, G., & Gordon, A. (2012). Use of a simulation of the ventilator patient interaction as an active learning exercise: comparision with traditional lecture. *Journal Veterinary Medical Education*, 39 (2): 359-367.
- 29) Marquina, R. (mayo de 2007). Estrategias didácticas para la enseñanza en entornos virtuales. Recuperado el 1 de junio de 2014, de La educación a distancia, contenidos, propuestas y realidades educativas. Disponible en: [http://www.saber.ula.ve/bitstream/123456789/14612/1/tesis\\_mraymond.pdf.](http://www.saber.ula.ve/bitstream/123456789/14612/1/tesis_mraymond.pdf) Última consulta 16 noviembre 2014
- 30) Martin-Laborda, R. (2005). Las Nuevas tecnologías de la educación. Fundación AUNA.

[http://www.universidadcentral.cl/prontus\\_ucentral/site/artic/20091204/asocfile/](http://www.universidadcentral.cl/prontus_ucentral/site/artic/20091204/asocfile/20091204170522/texto_8.pdf) [20091204170522/texto\\_8.pdf](http://www.universidadcentral.cl/prontus_ucentral/site/artic/20091204/asocfile/20091204170522/texto_8.pdf) Última consulta: 15 noviembre 2014.

- 31) Mojica, F. (2012). La educación superior y el docente del futuro de América Latina. *IV Congreso de investigación, innovación y gestión educativa.* Monterrey, Nuevo León.
- 32) Ortiz Dorantes, N. (2012).Tesina de Licenciatura: *Las herramientas Tecnológicas de la Información y de la Comunicación (TIC) en el apoyo al abatimiento del rezago eductivo dentro de la Secretaría de Marina-Armada de México: Una propuesta de capacitación.* Facultad de Filosofía y Letras. Colegio de Pedagogía. Universidad Nacional Autónoma de México (UNAM). Tesis digital disponible en; [http://132.248.9.195/ptd2013/julio/304302484/Index.html;](http://132.248.9.195/ptd2013/julio/304302484/Index.html) última consulta 17 noviembre 2014. No hay referencia en la tesis
- 33)Perrenoud, P. (2007) Pedagogía diferenciada. Ed. Popular. Madrid, España.
- 34) Perroni, Prado, H. (2010). Tesis de Licenciatura: *Diseño y elaboración de objetos de aprendizaje para el e-learning:Propuesta metodológica.* México, D.F.: Facultad de Filosofía y Letras, Universidad Nacional Autónoma de México (UNAM). Disponible en [http://132.248.9.195/ptd2010/abril/0656996/Index.html.](http://132.248.9.195/ptd2010/abril/0656996/Index.html) Última consulta 14 noviembre 2014.
- 35) Redecker, C.; Leis, M.; Leendertse, M.; Punie, Y.; Gijsbers, G.; Kirschner, P.; Stoyanov, S.: Hoogveld, B. (2011). The future of Learning: Preparing for Change. España: JRC Scientific an Technical Reports. Institute for Prospective Technological Studies.
- 36)Rodríguez, V. (2a edición 2005). *Técnicas Diagnósticas en parasitología veterinaria.* Yucatán, Mérida, México: Universidad Autónoma de Yucatán.
- 37) Smith-Akin K.; Bearden, C.; Pittenger, S.; Bernstam, E. (2007). Toward a veterinary informatics research agenda: an analysis of the PubMed-indexed literature. *International journal of medical informatics*, 76 (4): 306-312.
- 38) Salomon, G.; Perkins, D.; Globerson, T. (1992). *Coparticipación en el conocimiento: la ampliacion de la inteligencia humana con las tecnologías inteligentes, Comunicación, lenguaje y educación.* España 13 (2), 6-22.
- 39) Suárez, G. (2004). *Los entornos virtuales de aprendizaje como instrumento de mediación. Universidad de Salamanca*. Recuperado el 2 de agosto de 2013, de [http://campus.usal.es/~teoriaeducacion/rev\\_numero\\_04/n4\\_art\\_suarez.htm](http://campus.usal.es/~teoriaeducacion/rev_numero_04/n4_art_suarez.htm)
- 40) Wheeler Q., B. T. (2012). Nomenclatural benchmarking: the roles of digital typification and telemicroscopy. *Zookeys*, (209) 193-202.